# ALTERATE

Etableret maj 2006

Baser i København, Århus og Odense

Applikationsudvikling · Application Lifecycle Management · Biztalk · Sharepoint

**Change the way you think** 

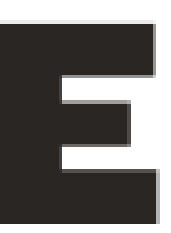

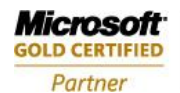

**Custom Development Solutions Data Management Solutions** 

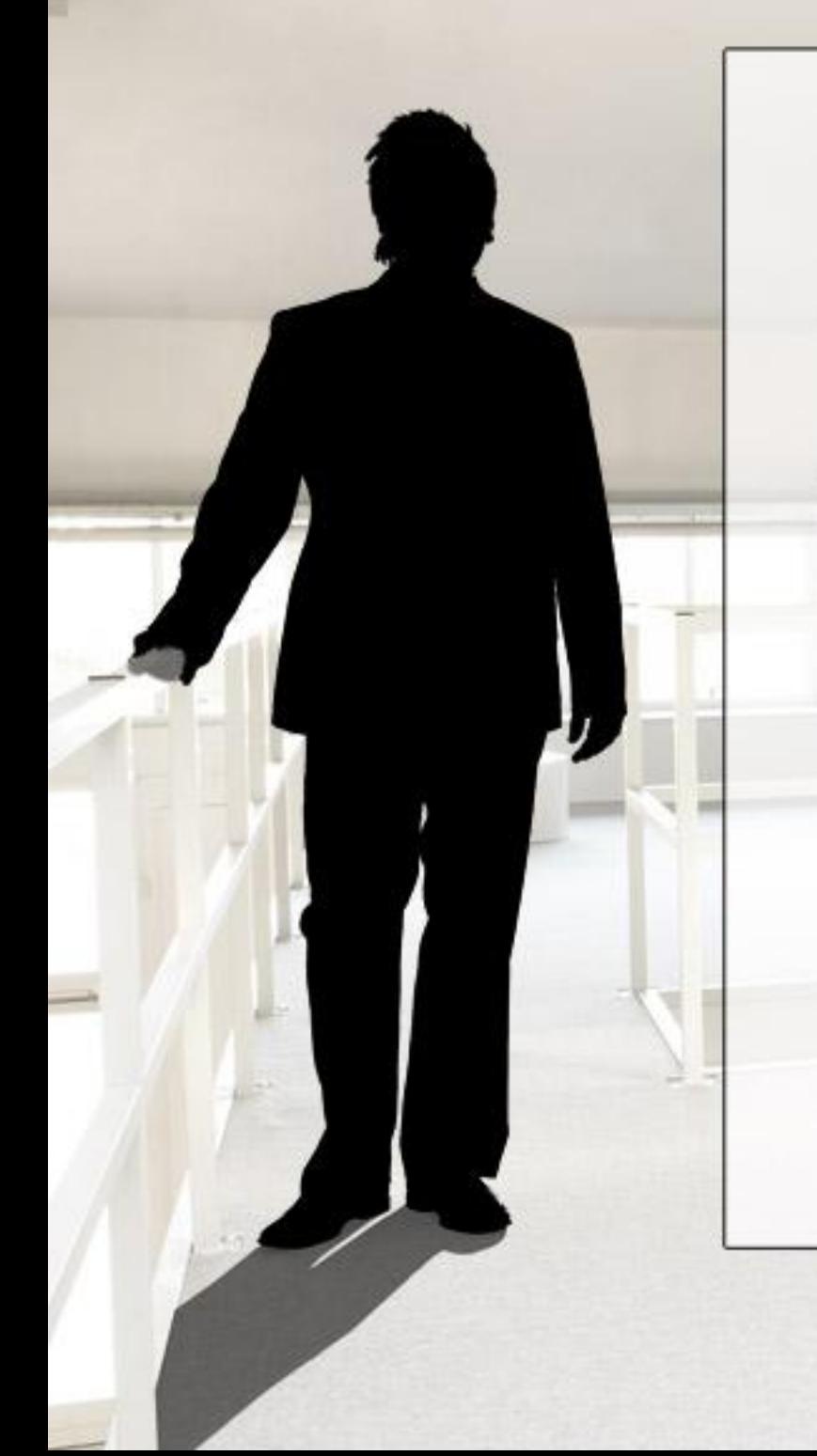

# **Effektivitetsforbedringer med TFS gennem konsolidering af din udviklingsplatform**

- Hvorfor konsolidere ens udviklingsplatform hvad er gevinsterne?
- Strategi for migrering og konsolidering af…
	- –Source control
	- –Work Items
	- –Test
	- –Build
- Workshop øvelse
- Næste skridt for yderligere effektivisering
- Afrunding
	- –Herunder spørgsmål og svar

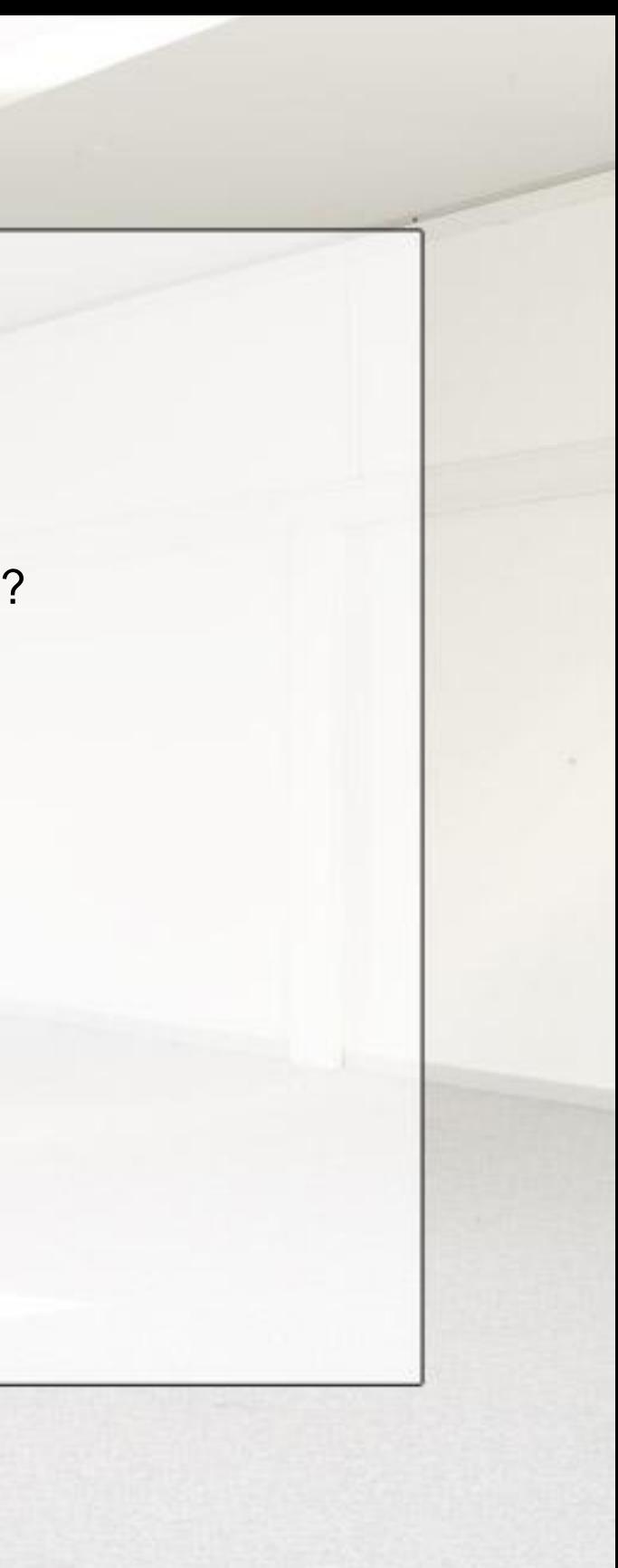

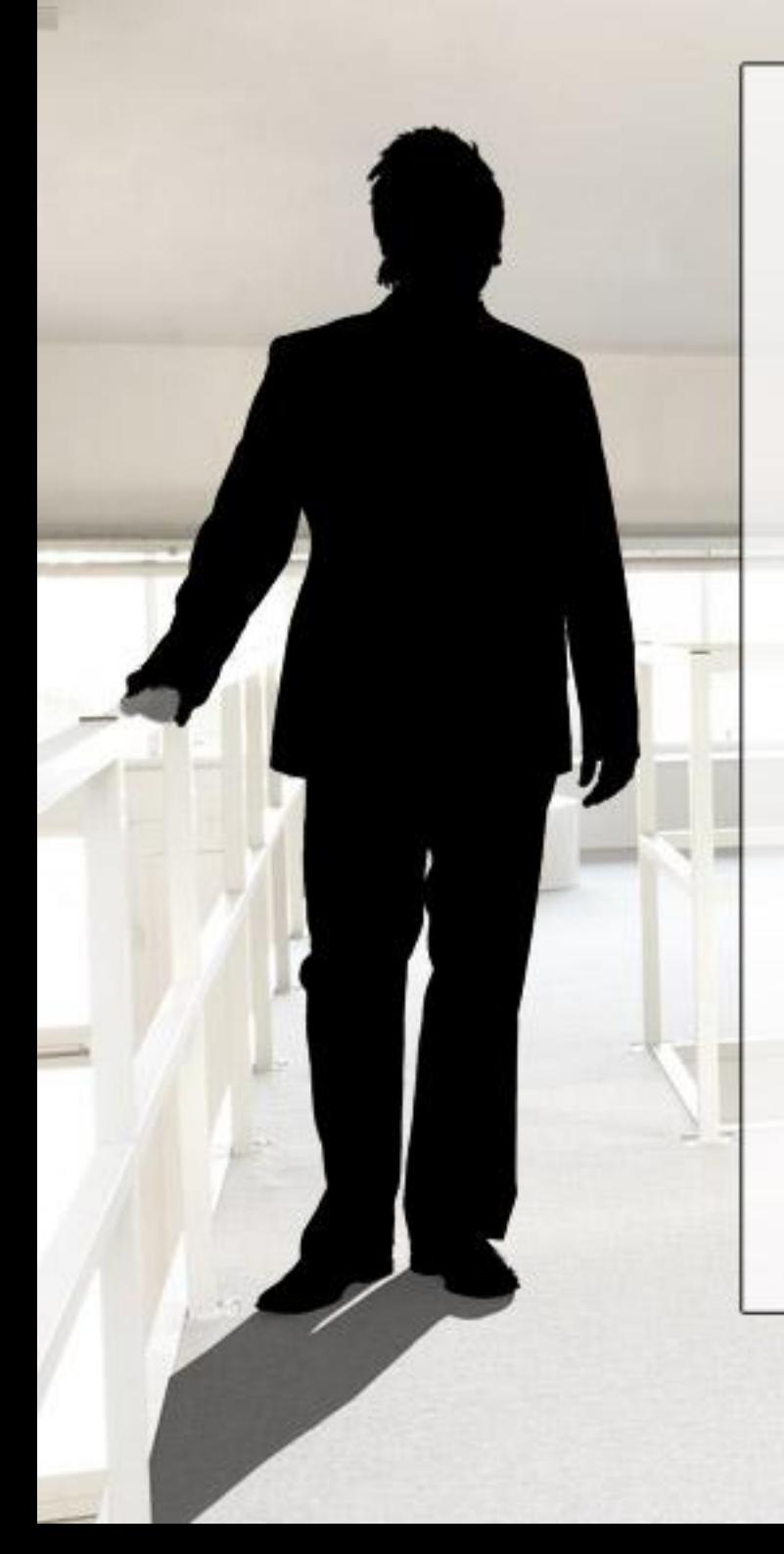

#### **Spørgsmål**

- Bruger din udviklingsafdeling TFS i dag?
- Hvis ikke…
- …hvilken source control bruger I?
- …hvilket issue/bug tracking system bruger I?
- …hvilken buildmotor bruger I?
- •Hvilken testdriver bruger I til TDD / unittest?

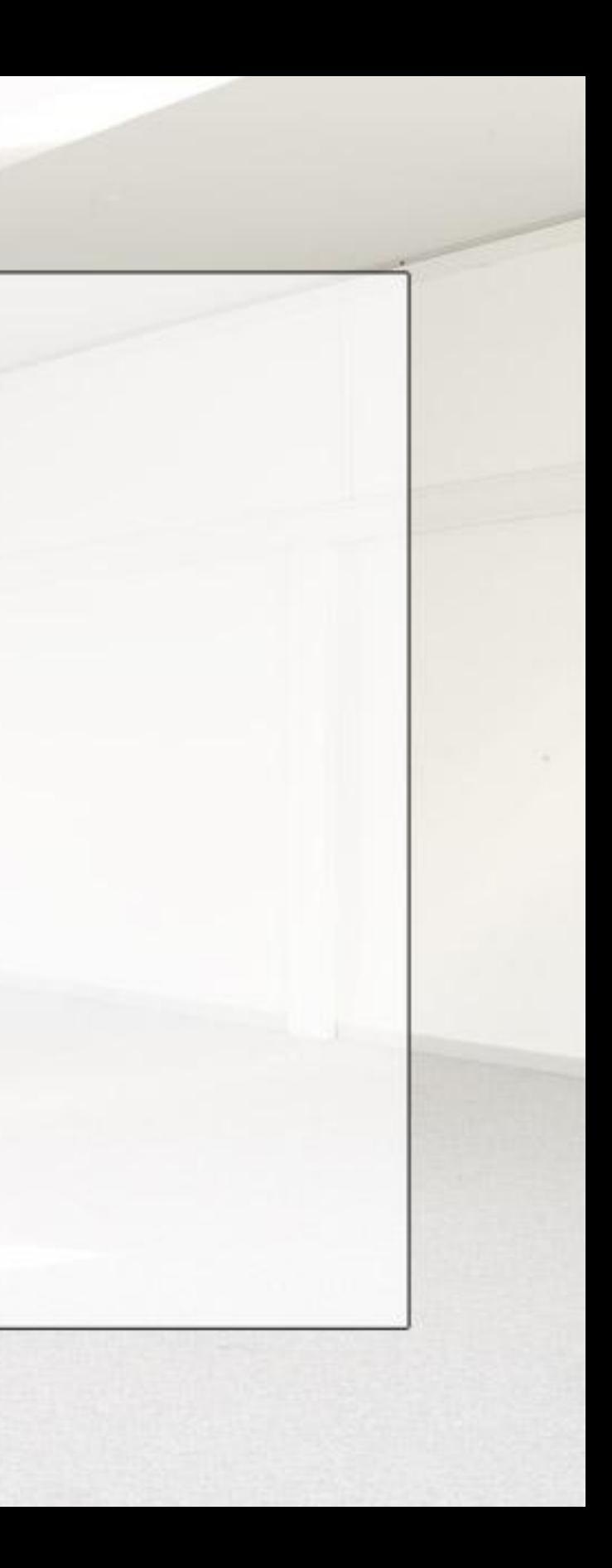

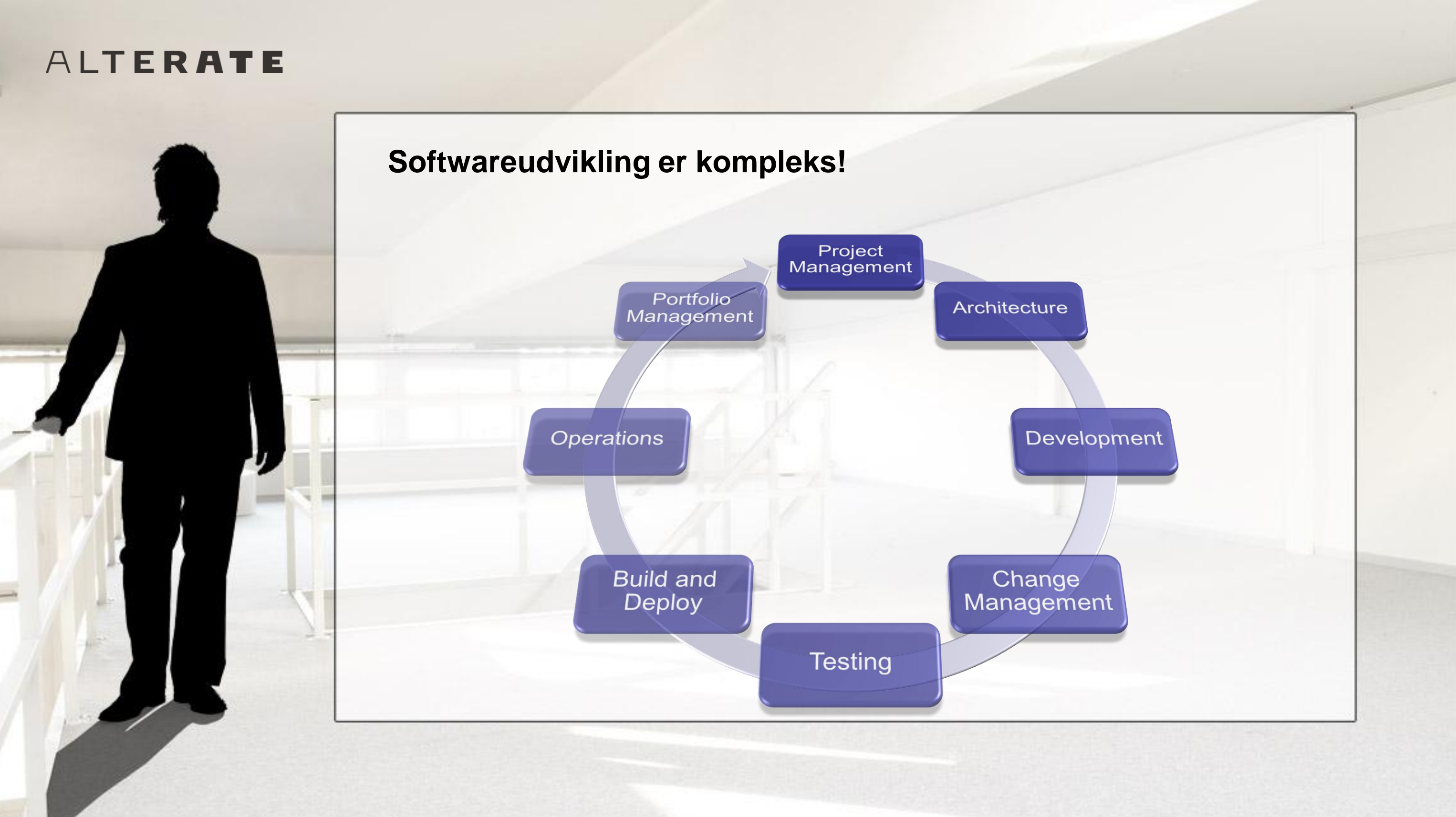

Integreret test og rapporting fremmer forudsigelighed og projektets succes

Fokusér på optimering af team samarbejde og brug outsourcing når det giver mening

#### ALTERATE

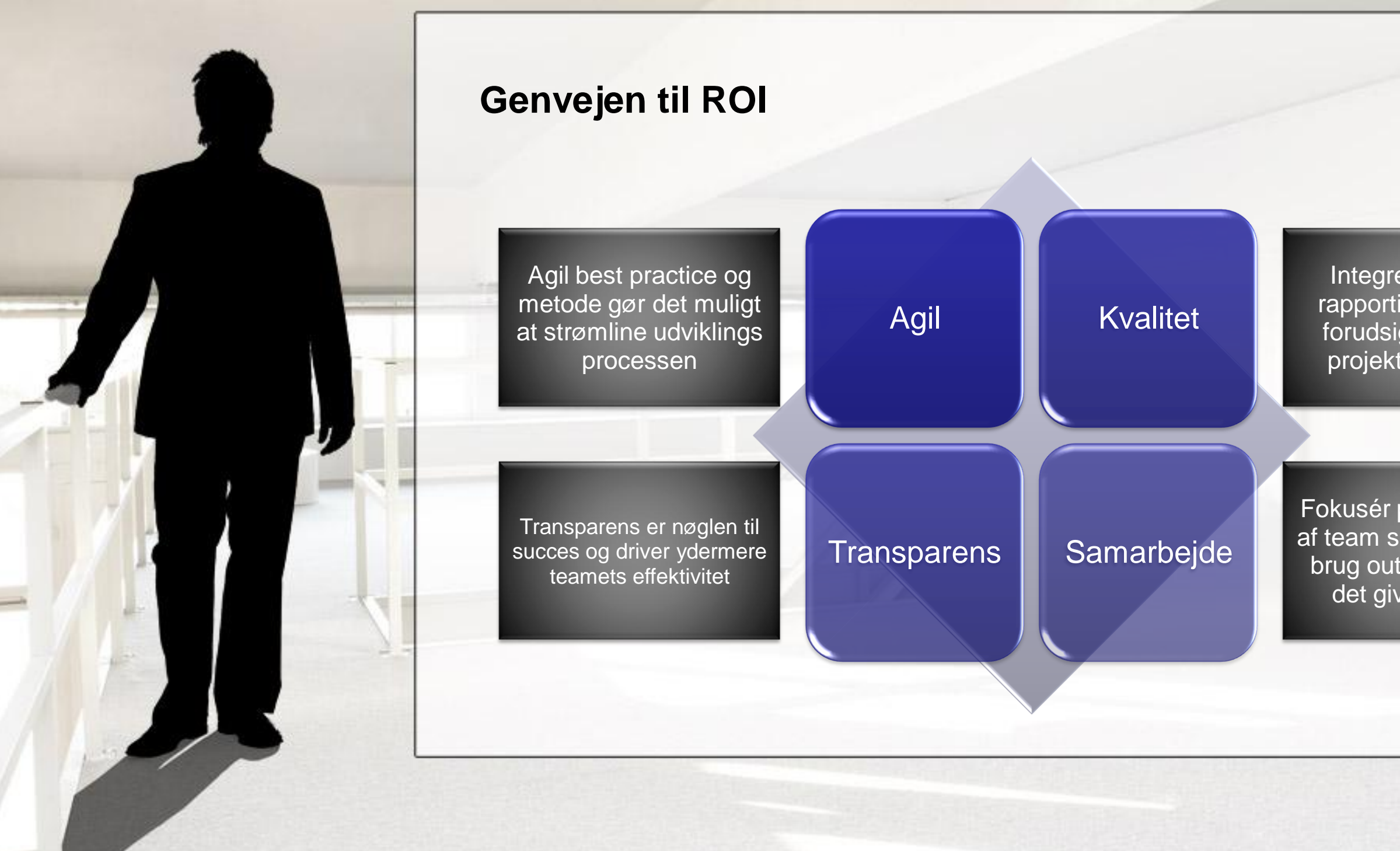

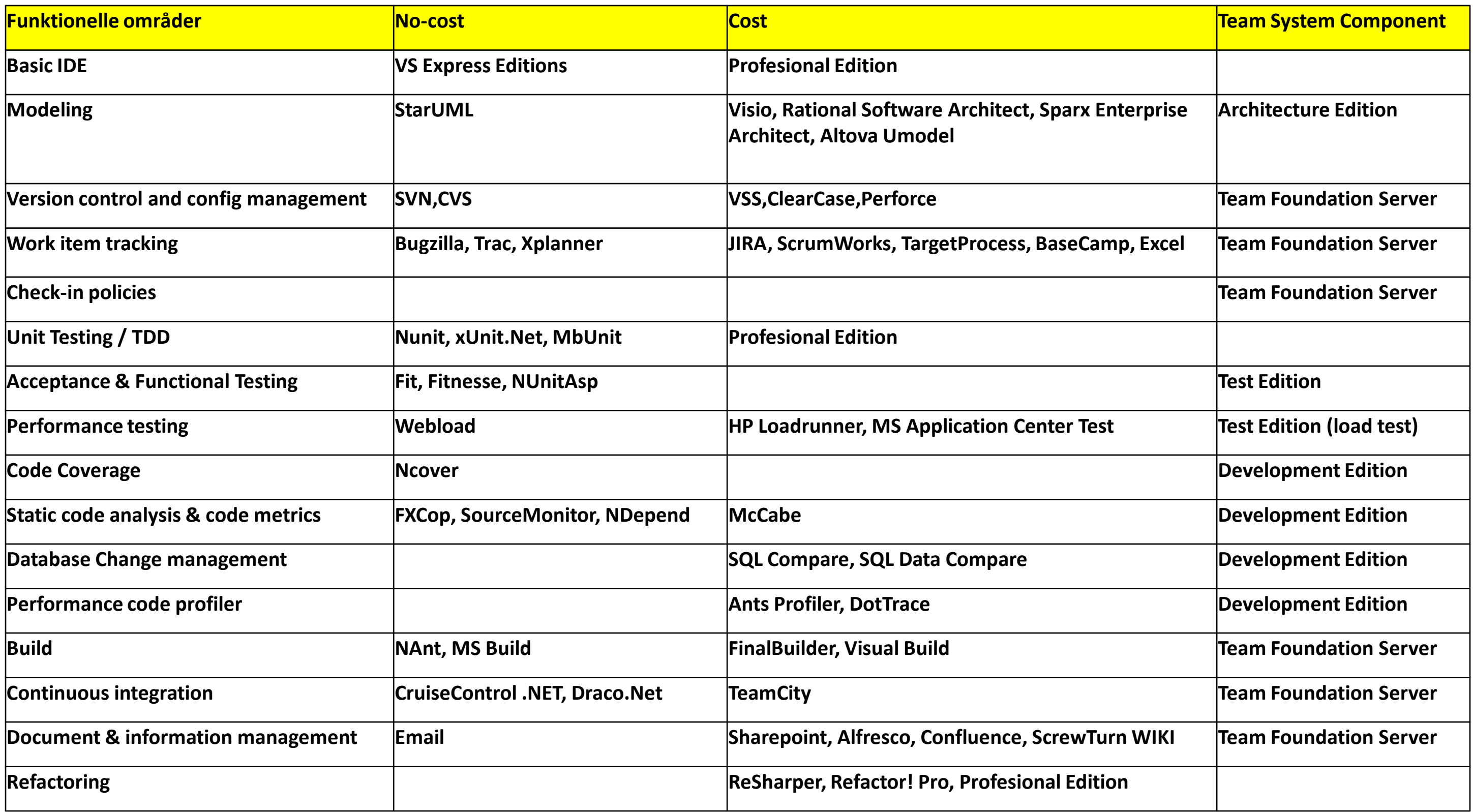

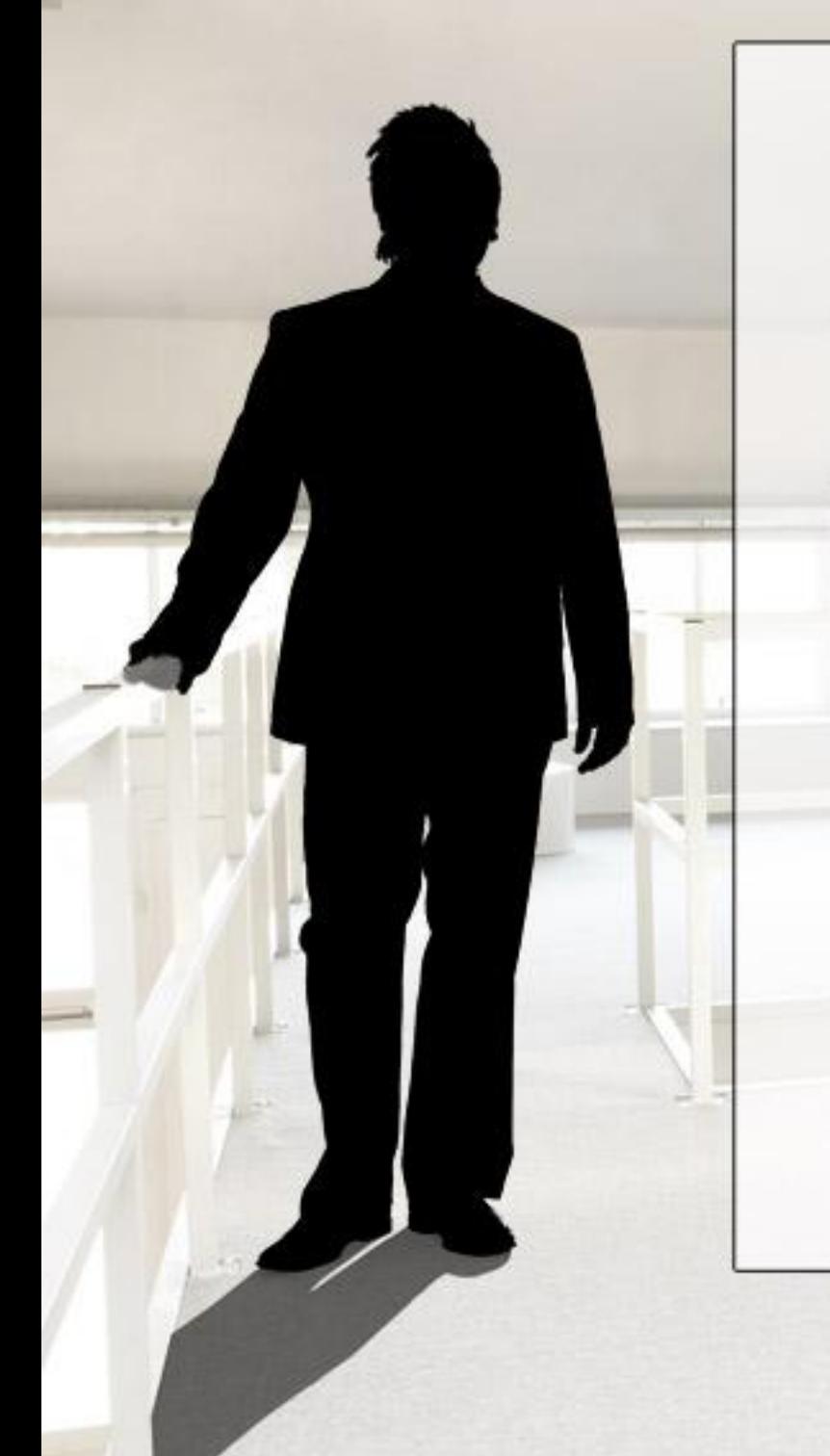

#### **Men så må du leve med…**

- værktøjer med et bestemt formål
- værktøjer med forskellig release cyklus
- begrænset integration med andre værktøjer (også IDE)
- begrænset integration med build processen
- …en ikke integreret ALM løsning

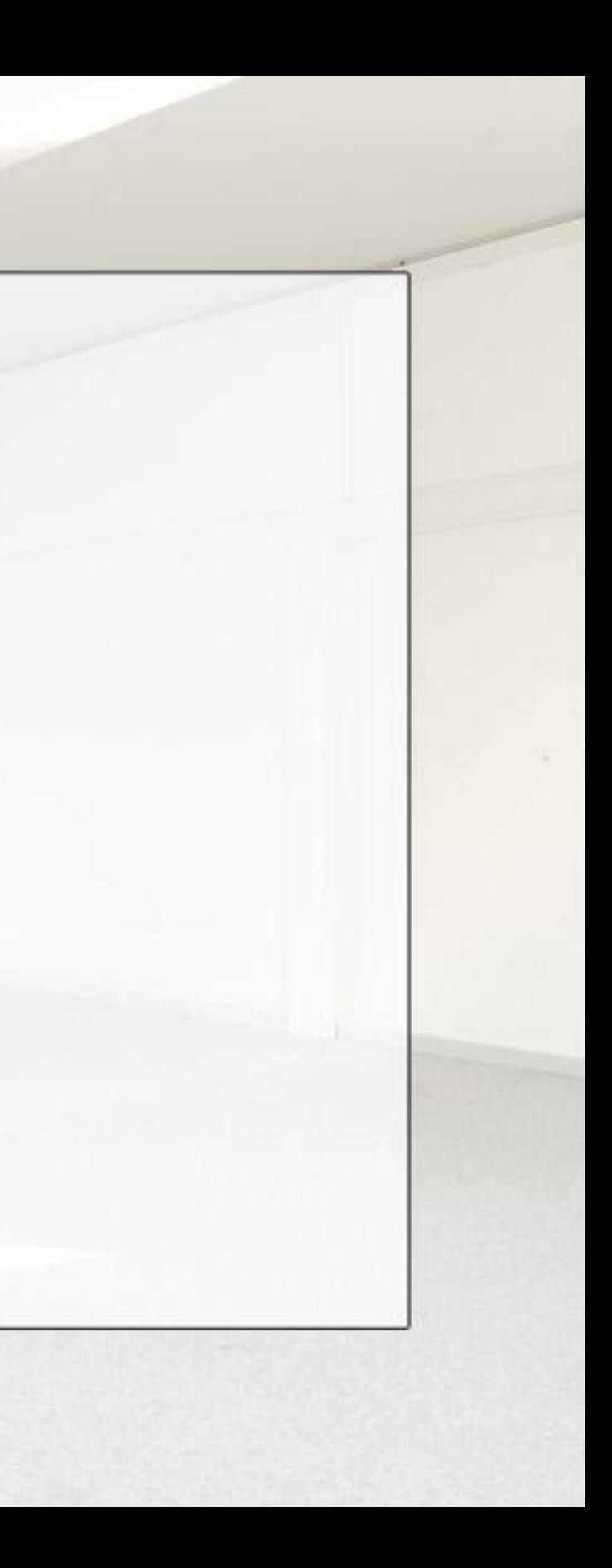

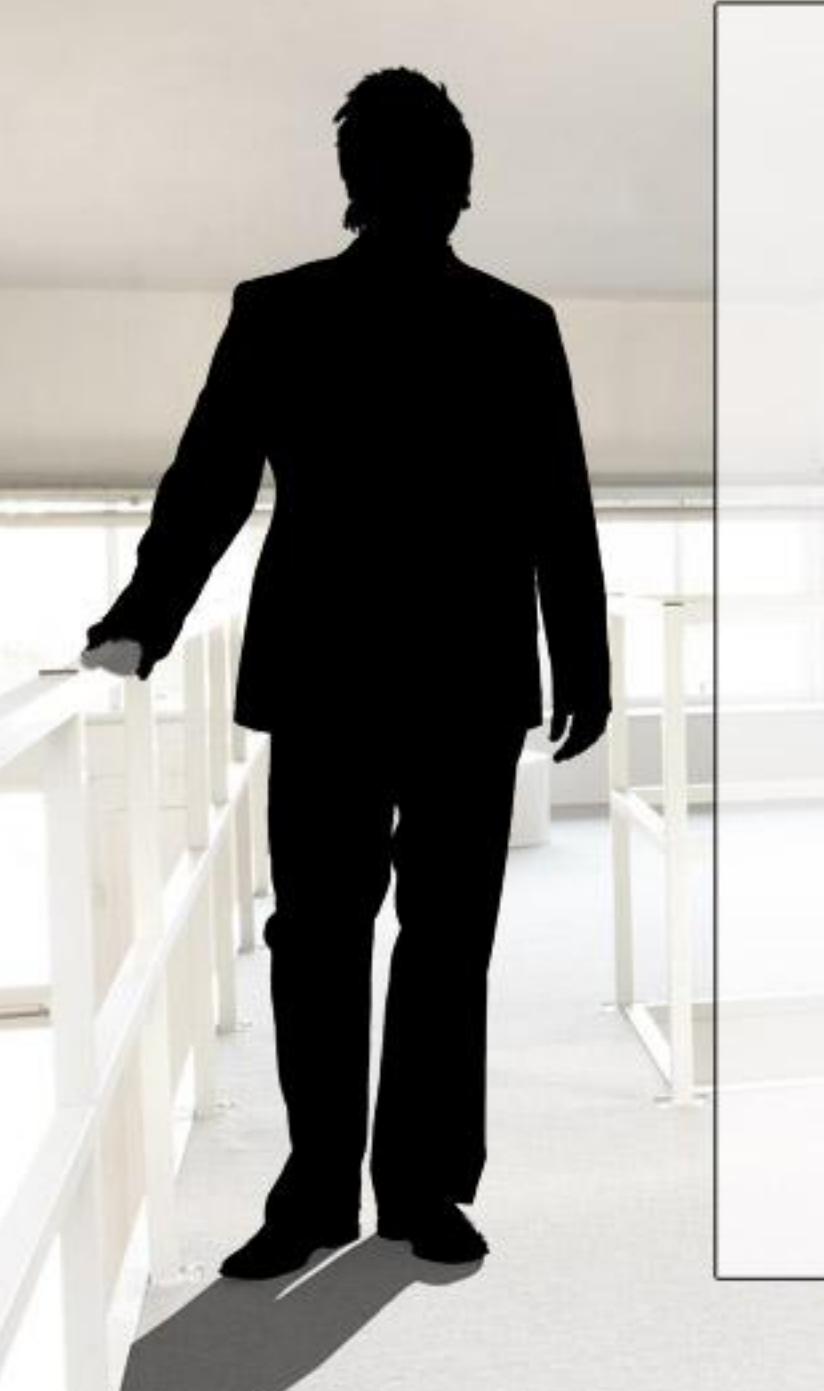

**Forkert ALM matematik**

**Krav Specifikation Analys og design Udvikling Change management Configuration management Build Test Projekt styring + Portfolio management**

**\_\_\_\_\_\_\_\_\_\_\_\_\_\_\_\_\_\_\_\_\_\_\_\_\_**

**Application life-cycle management**

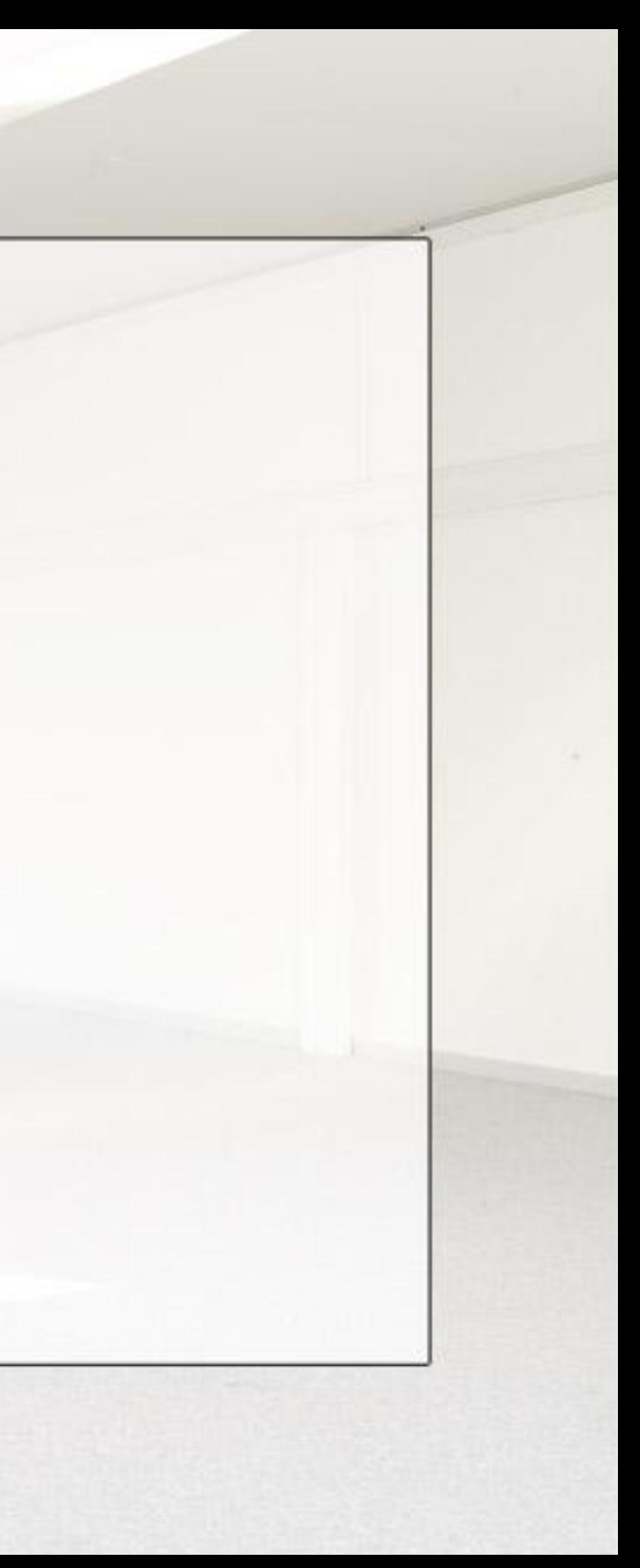

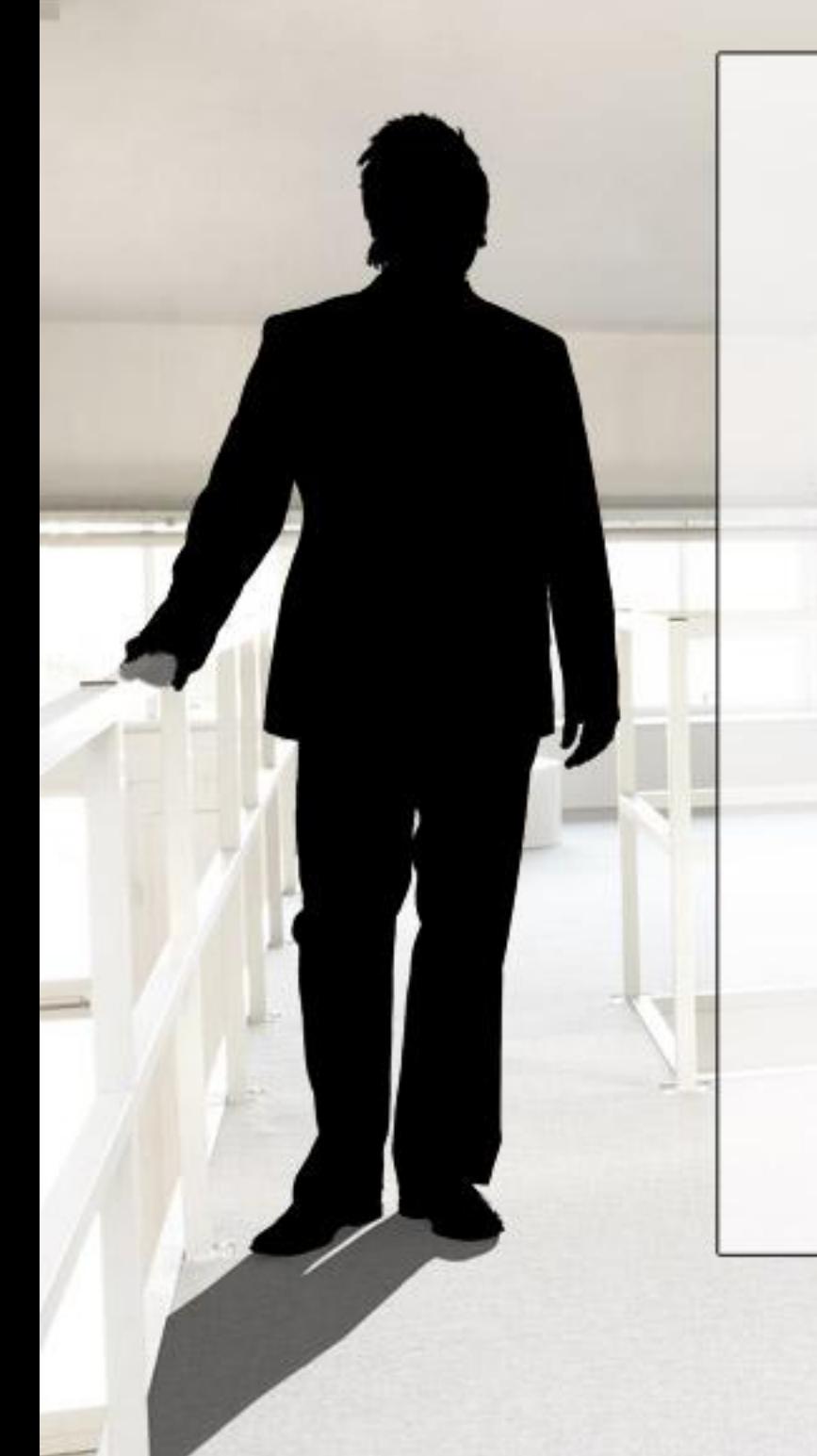

#### **"Integrated ALM"**

• *ALM er koordinationen i mellem forskellige udviklings aktiviteter, herunder specifikation, analyse og design, udvikling, build, og test, gennem:*

#### *1) Proces*

*2) Styring af afhængigheder mellem de forskellige udviklings artefakter*

*3) Rapportering*

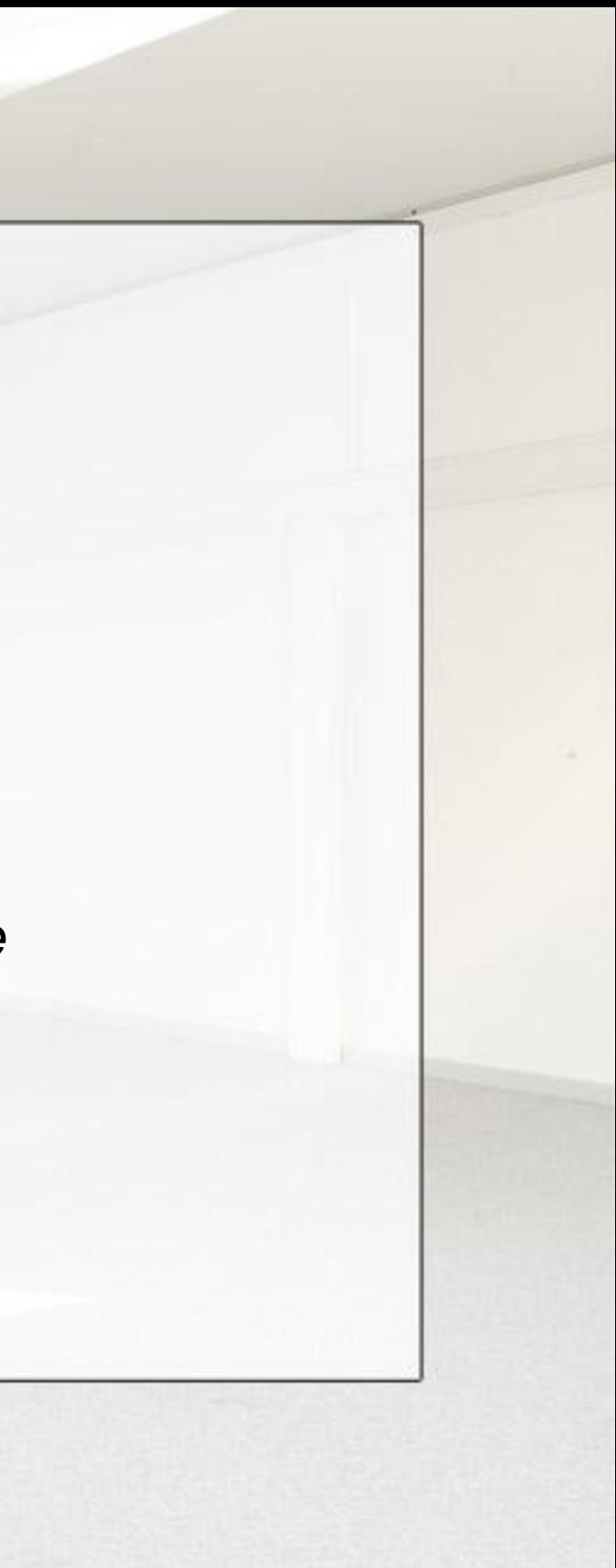

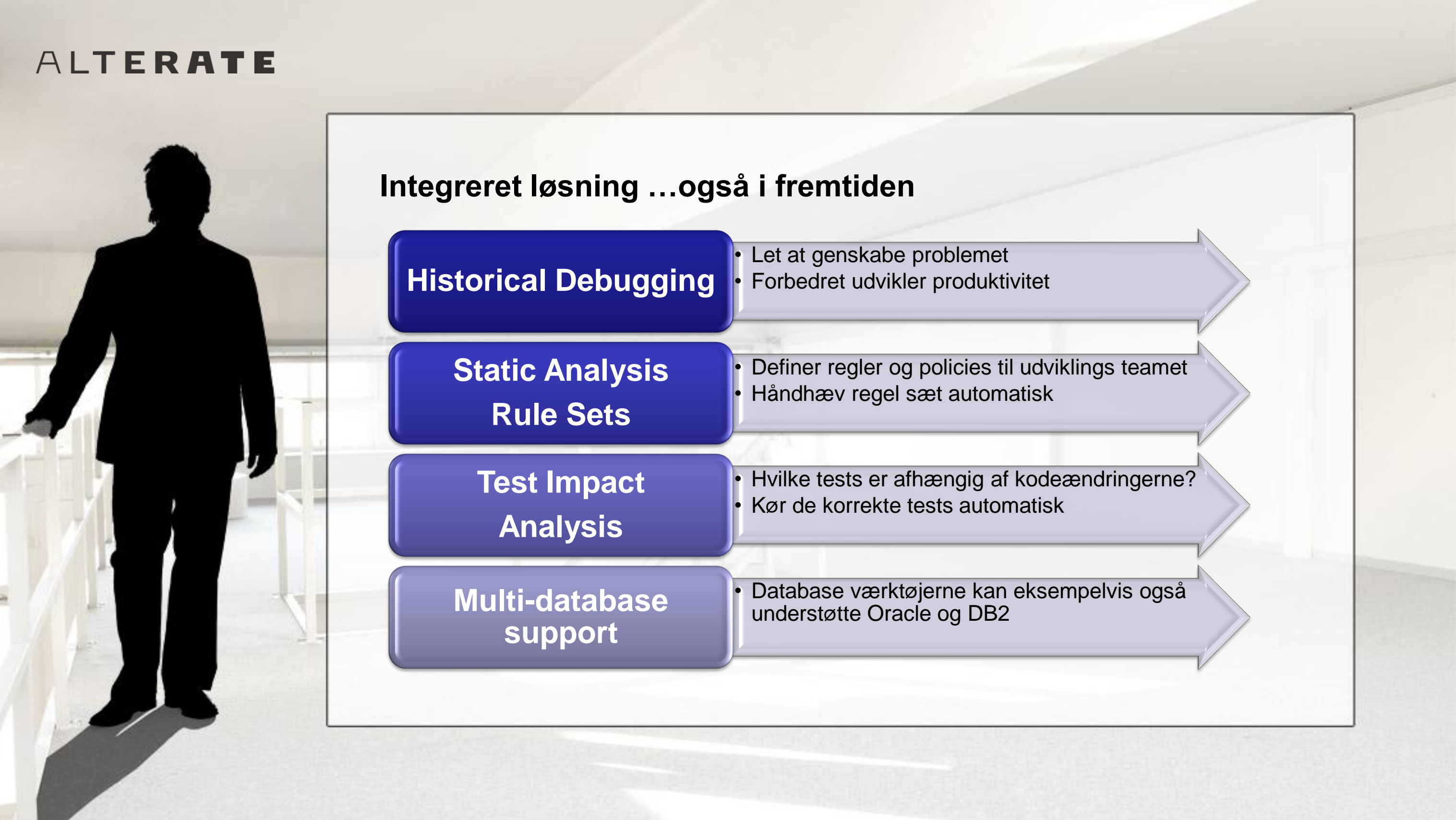

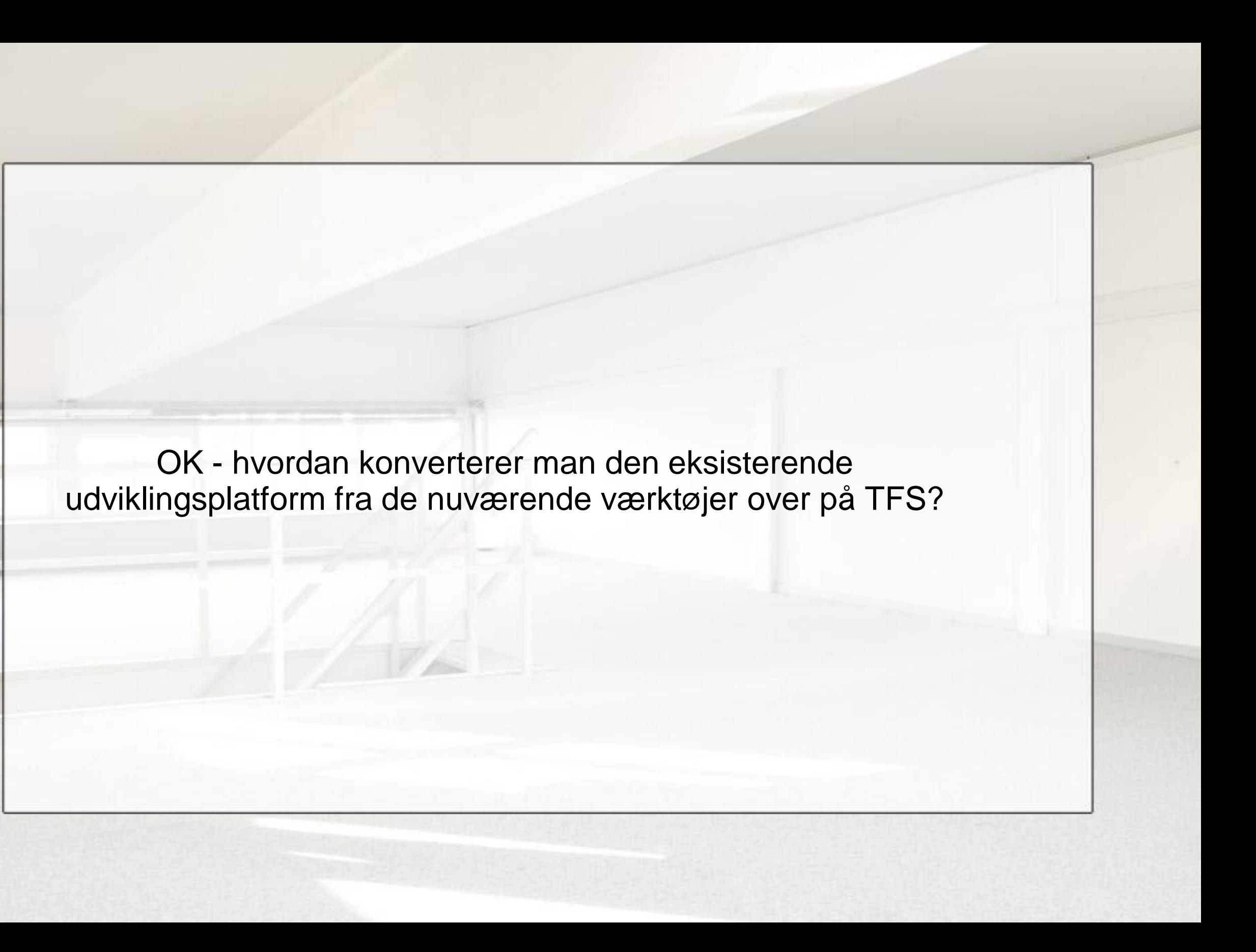

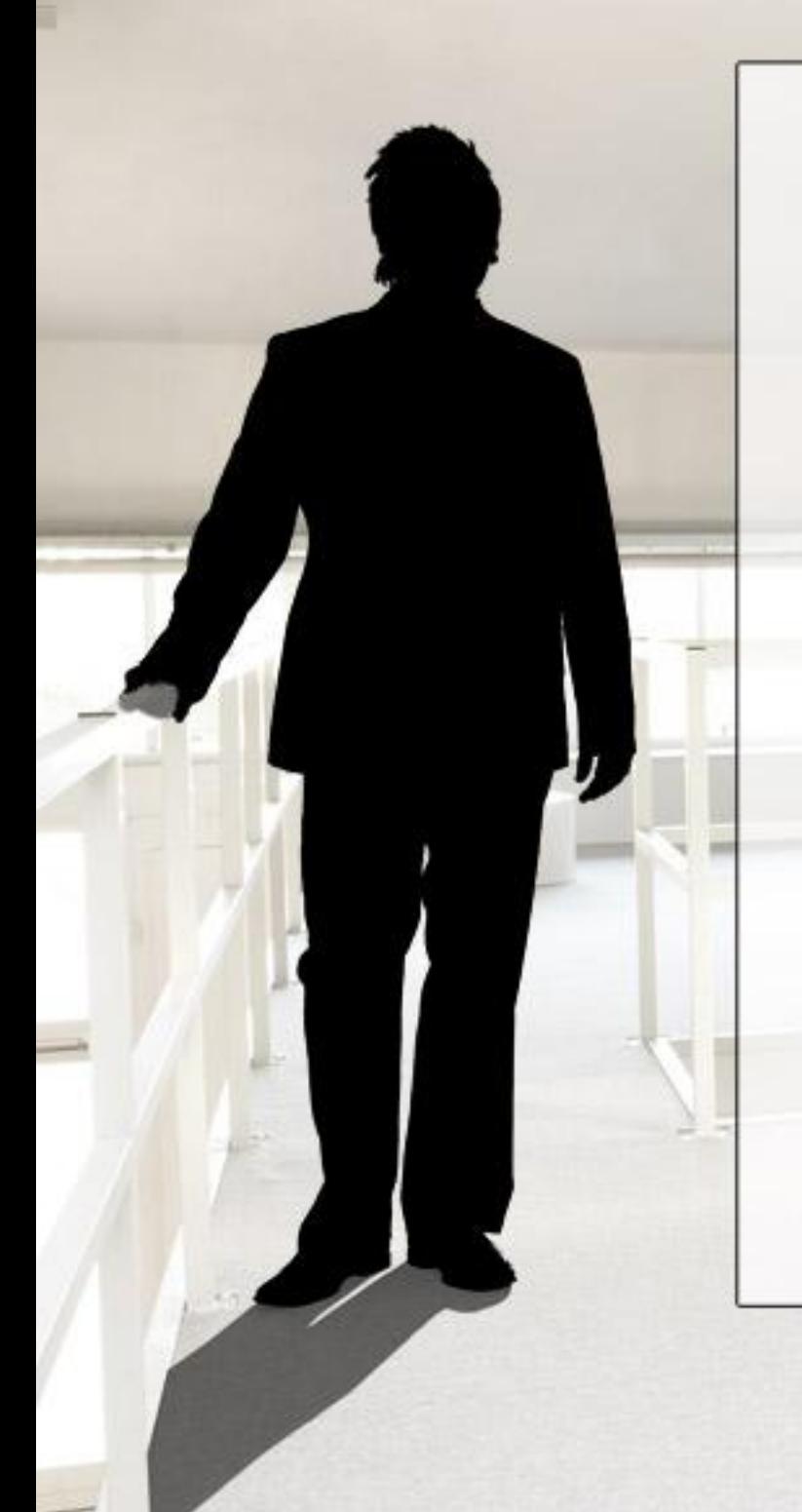

#### **Strategi for migrering og konsolidering**

• Hvor meget vil man gerne opnå?

#### • **WI og SC**:

- 1. En vejs konvertering uden historik (/ snapshot)
- 2. En vejs konvertering med historik
- 3. To vejs synkronisering (/ mirroring / bridging ) uden historik
- 4. To vejs synkronisering (/ mirroring / bridging ) med historik

#### • **TDD og Build**

- 1. En vejs konvertering (/ snapshot)
- 2. Integration

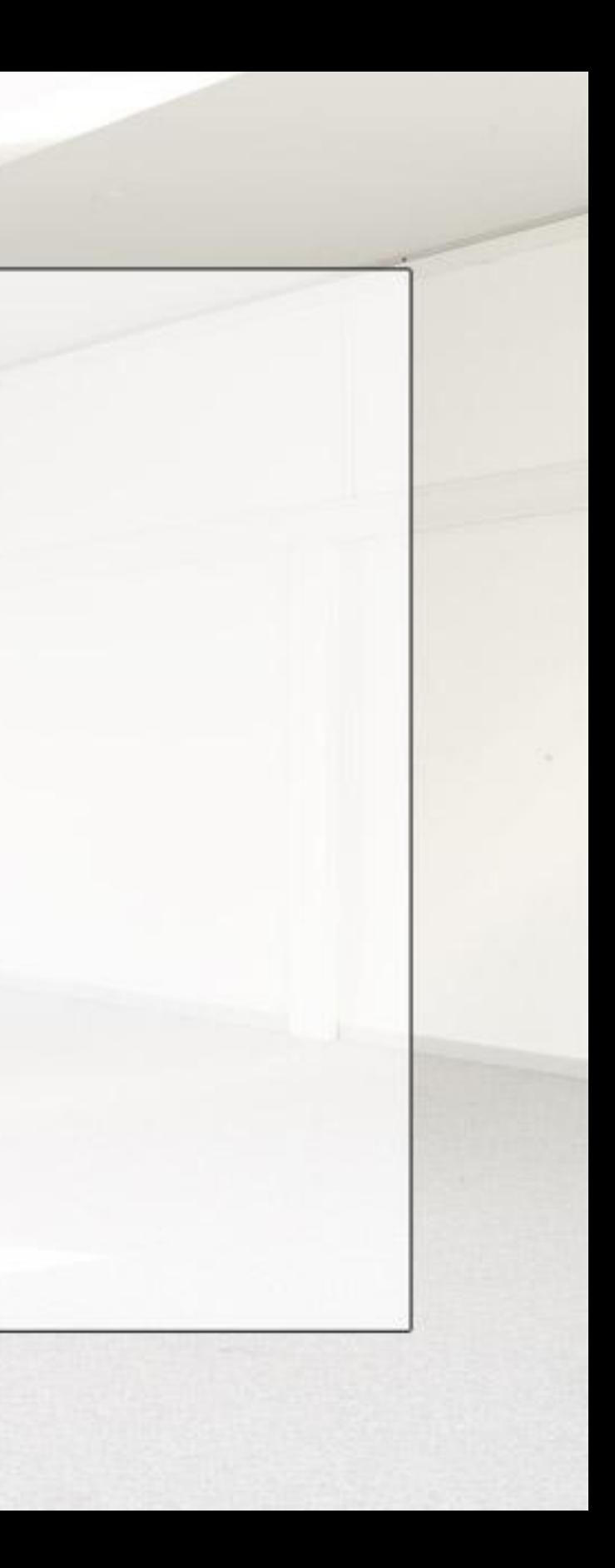

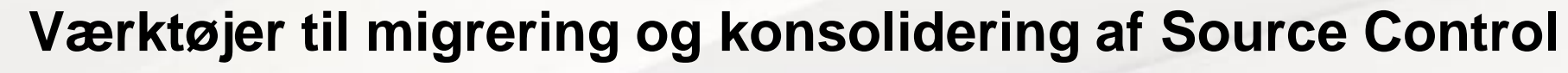

*SC*

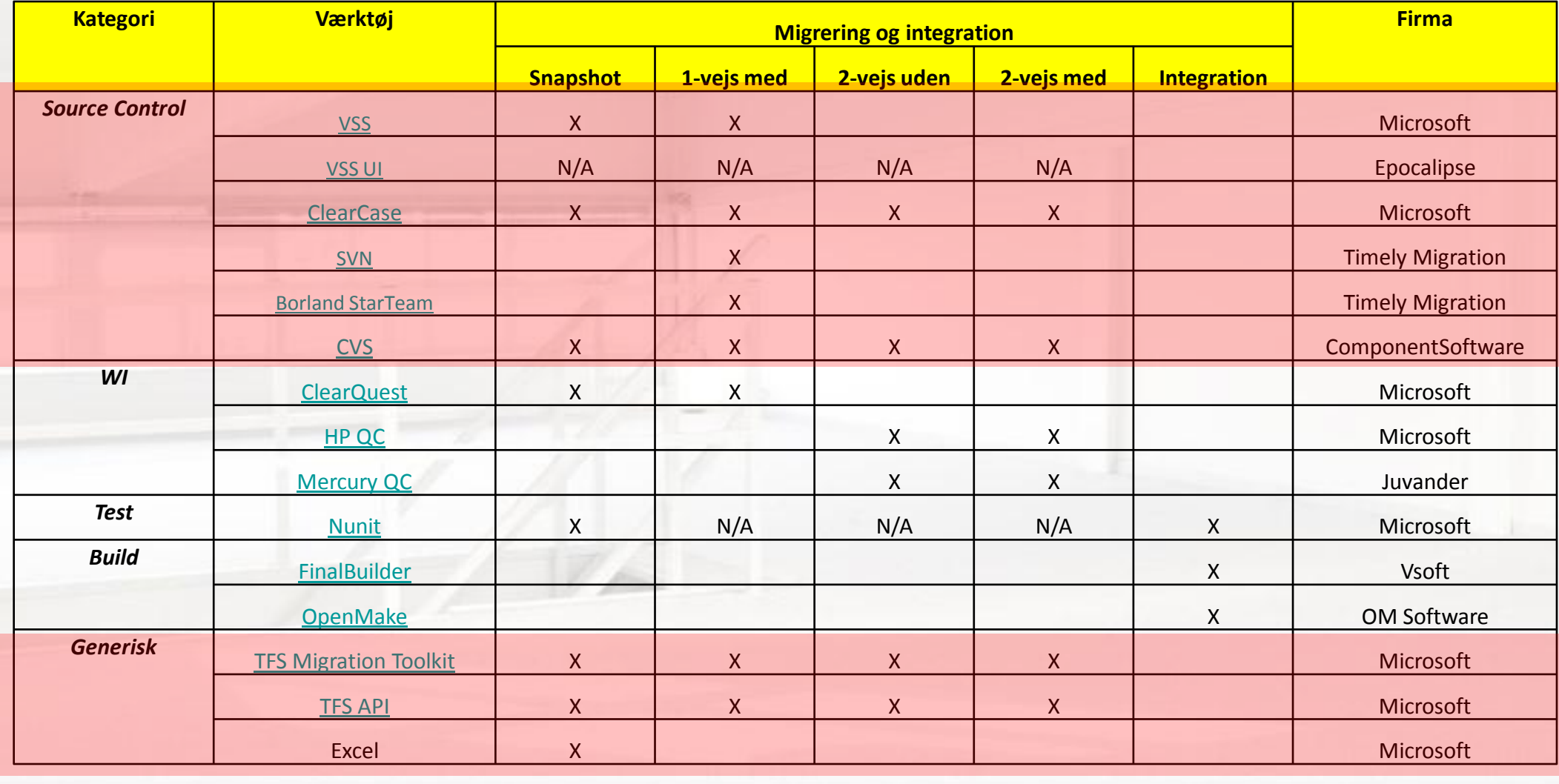

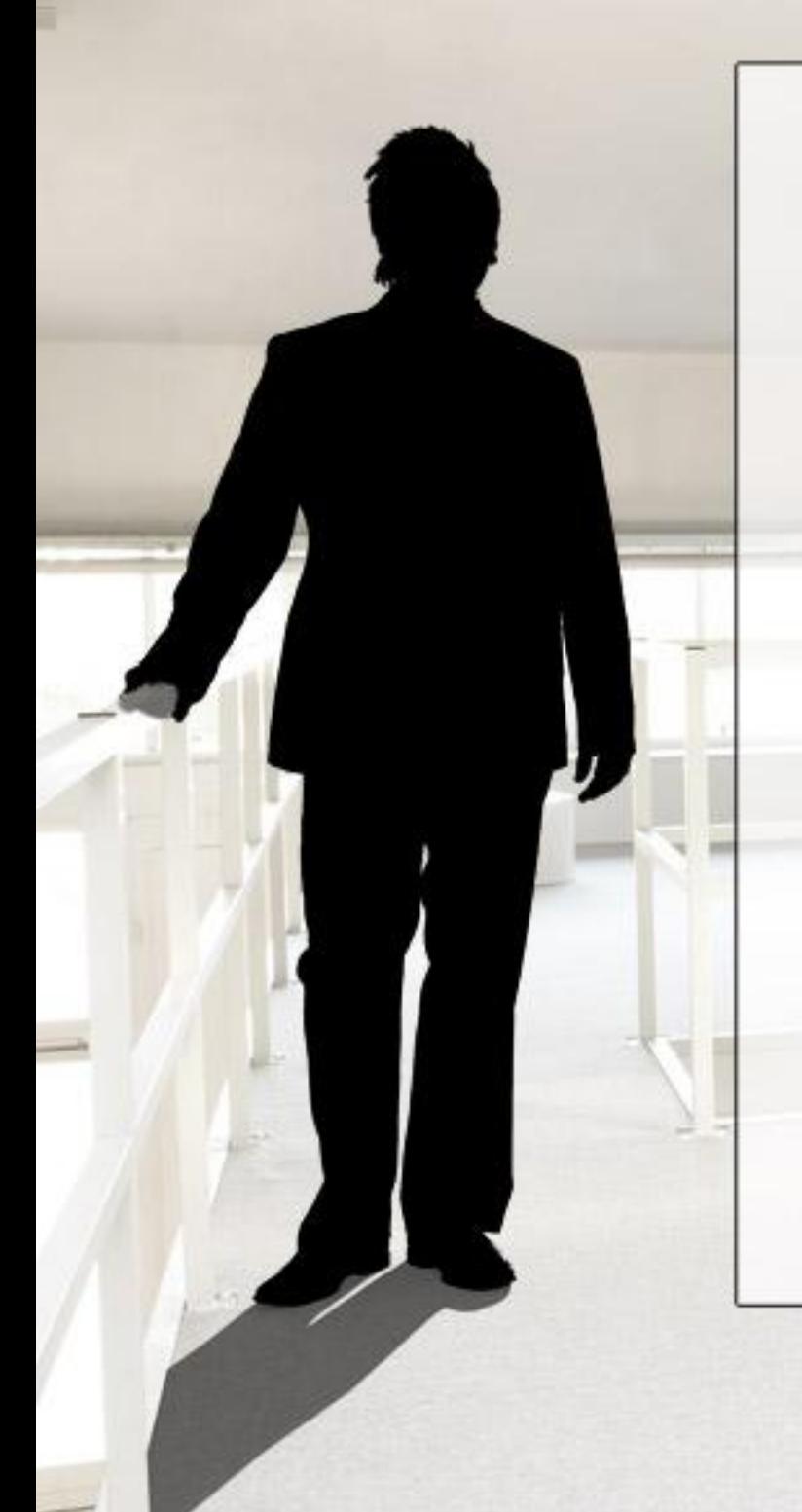

#### **VSSConverter step-by-step**

- 1. Setup af migreringsmaskine
	- 1. VSS 2005 (DB format 6.0 ellers DDUPD)
	- 2. SQL Express (Admin)
	- 3. Team System (Team Explorer + TFS Admin)
- 2. Analysis
	- 1. Post-analysis (prepare setting & run)
	- 2. Pre-analysis (rapport: error, warning, tab af data + optionelt: User mapping)
- 3. Migration
	- 1. Post-migration (prepare setting & run)
	- 2. Pre-migration (rapport: error, warnings, tab af data)

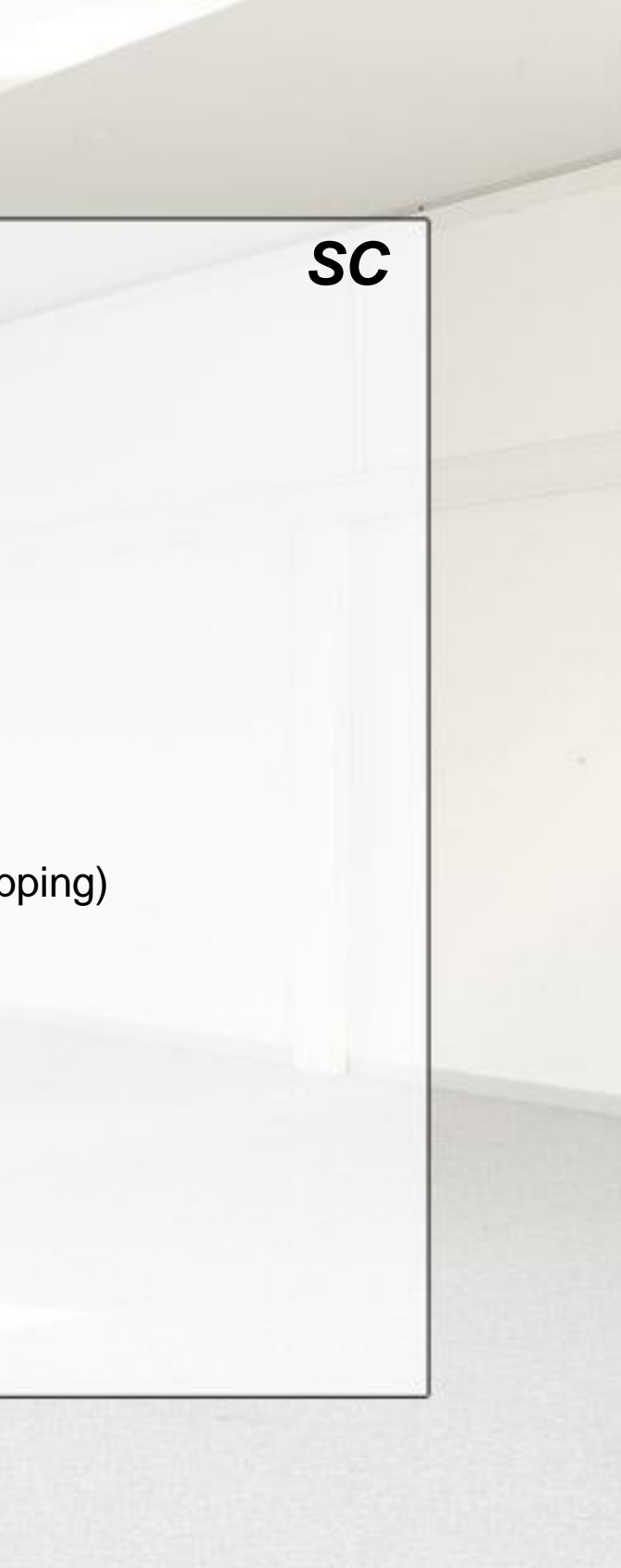

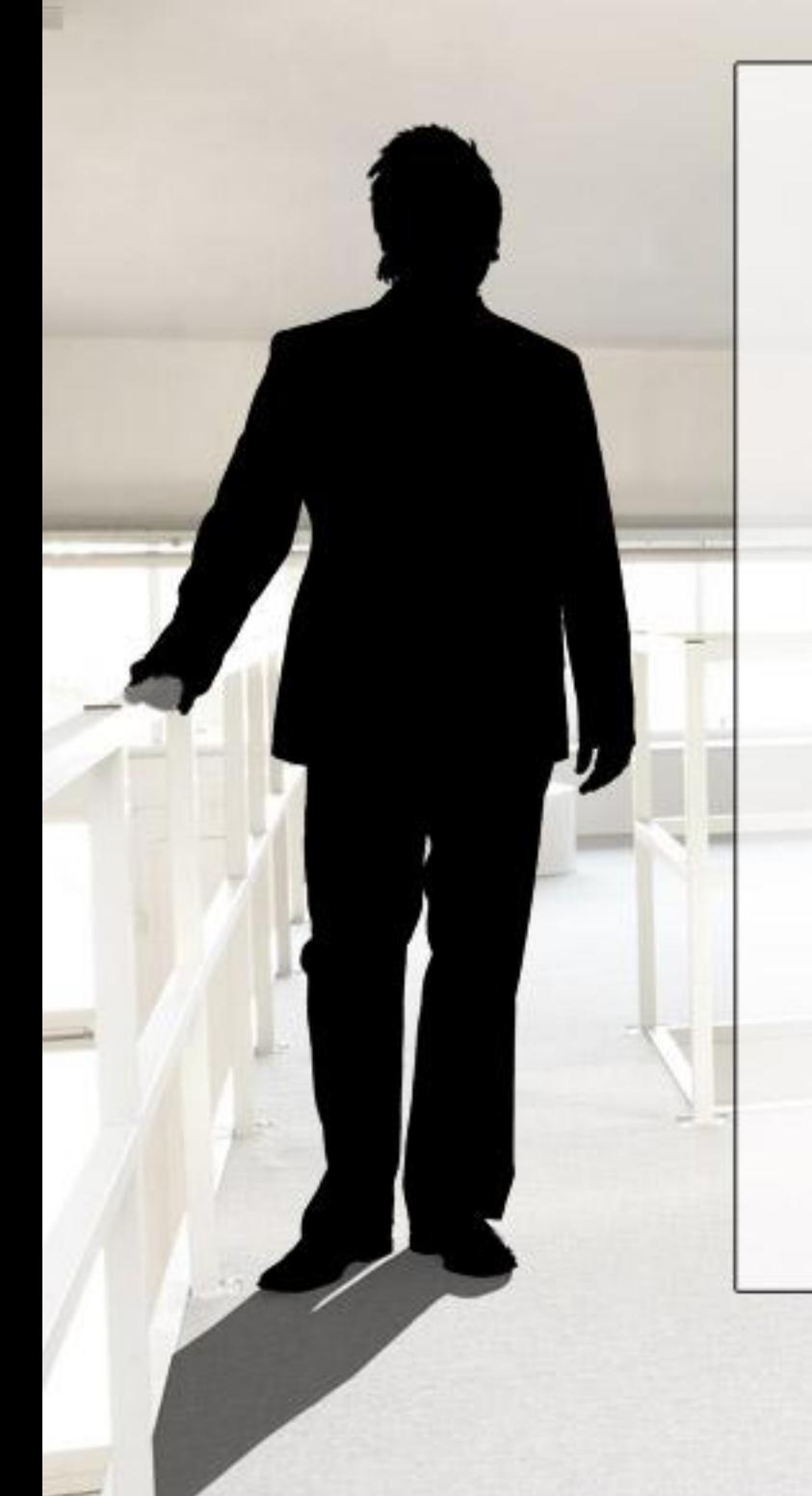

#### **VSSConverter: Tab af data**

- Konverterer ikke de originale timestamps (men I comments)
- Sharing
	- "*Team Foundation Server does not support sharing of files. Shared files are migrated by copying the version of the file at the time sharing began to a destination folder.*"
- Branching
	- "*Because branching in VSS uses sharing, the migration of a branched file results in the file being copied to the destination folder in TFS source control.*"
- Pinning
	- "*Team Foundation Server does not support pinning. To help you locate items in Team Foundation source control that were once pinned in the VSS database, the VSSConverter tool labels any file that was pinned with the "PINNED" label.*"
- *Demo:* VSSConverter og VSSConverter UI
	- [Team System 2008 TFS SP1 and Team Suite SP1 VPC Image](http://www.microsoft.com/downloads/details.aspx?FamilyID=c7a809d8-8c9f-439f-8147-948bc6957812&DisplayLang=en)

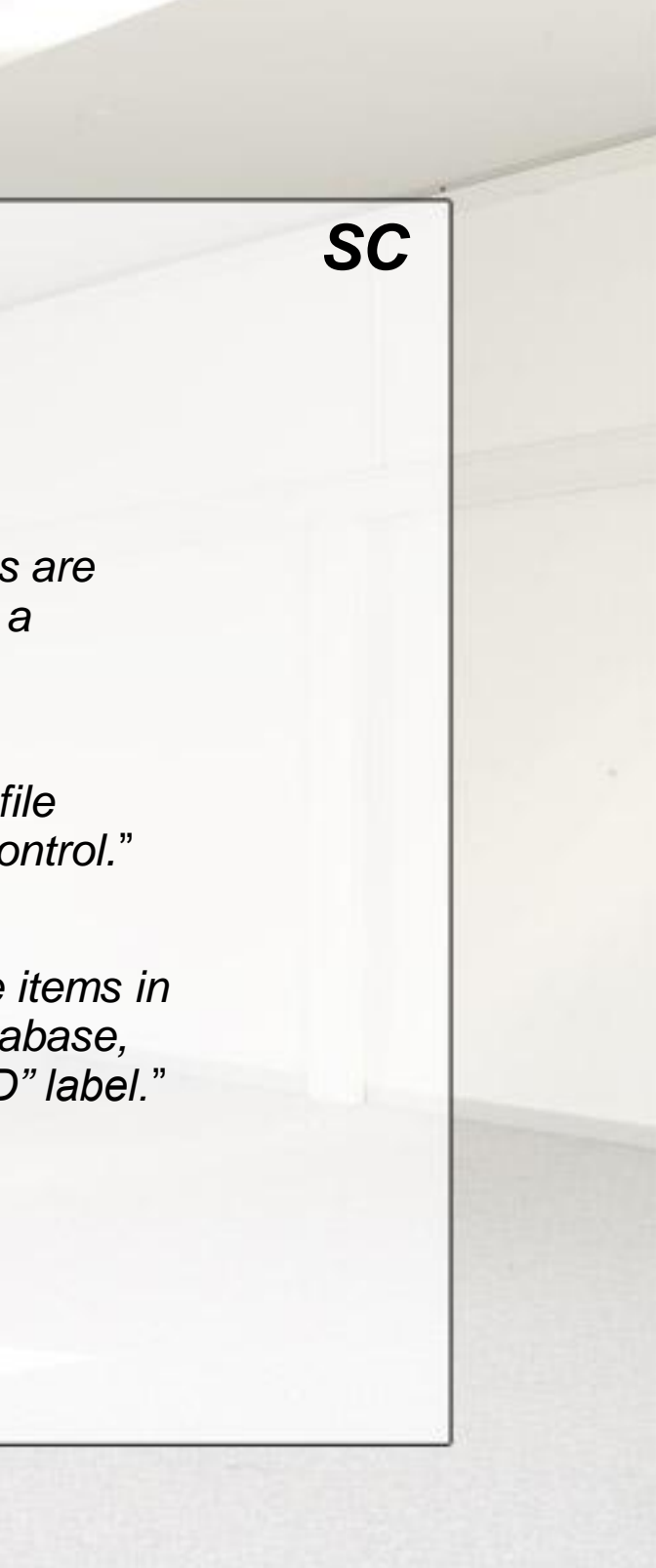

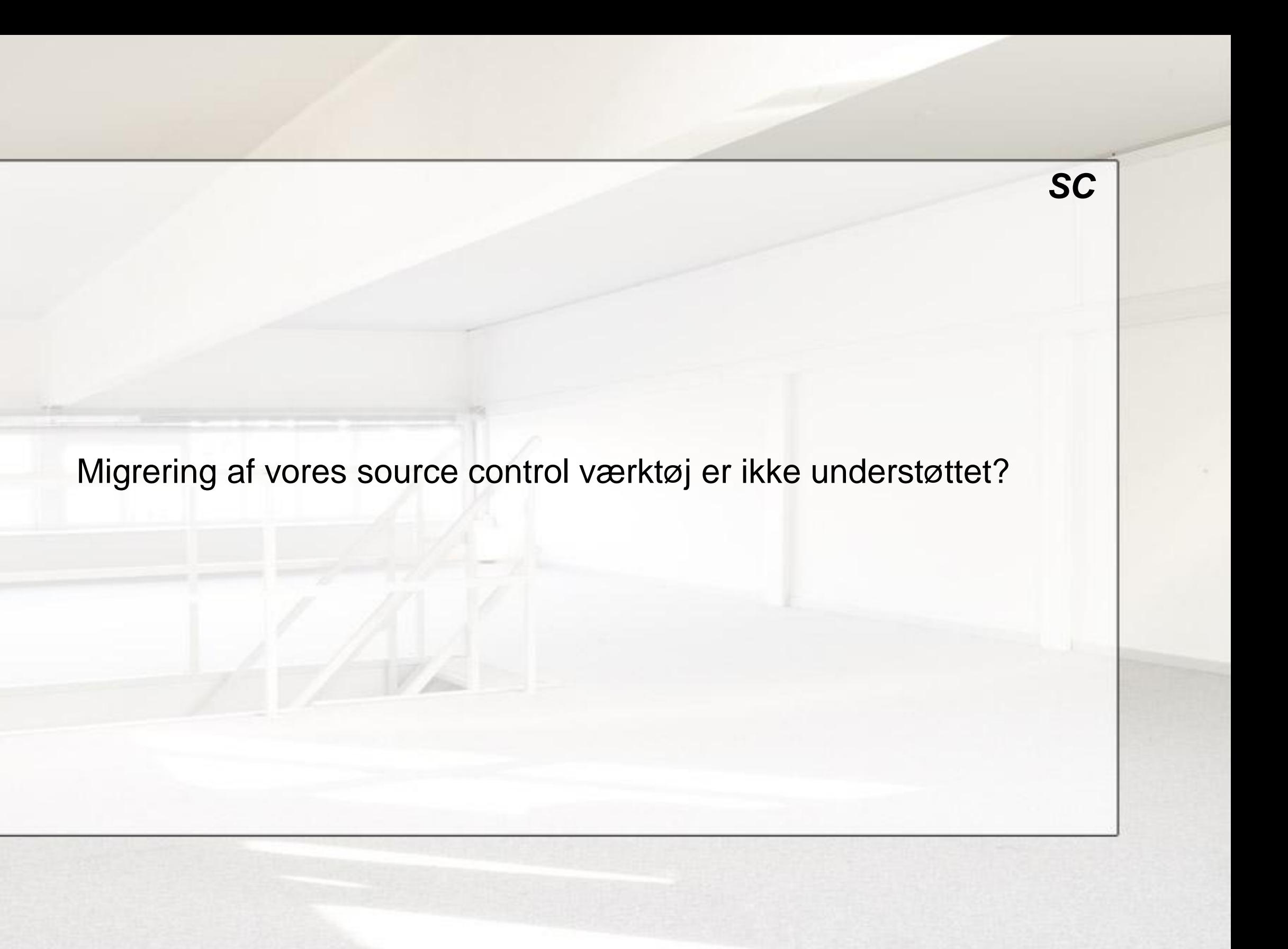

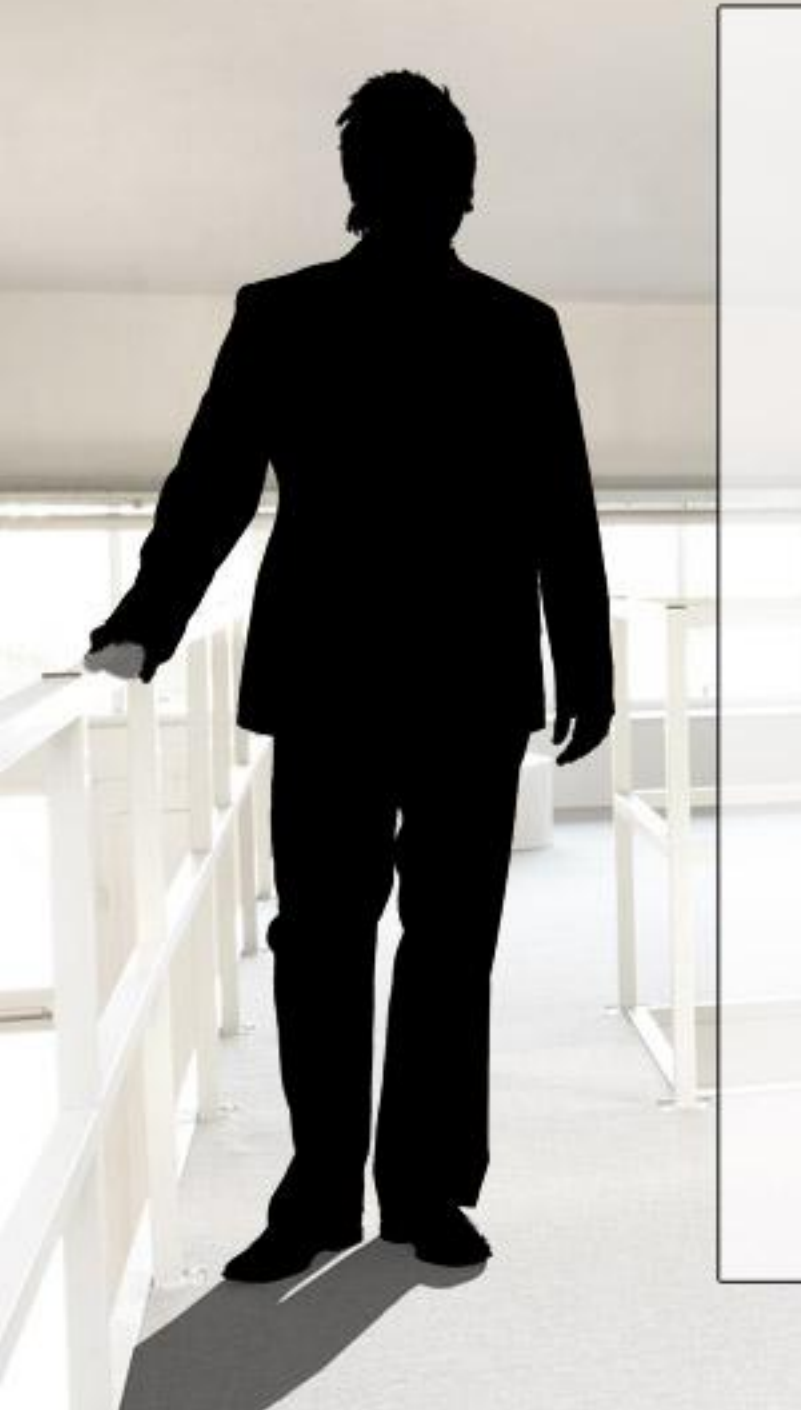

#### **"Generiske" muligheder**

- Snapshot: Kopier source eller work items
- TFS API
- TFS Migration Toolkit

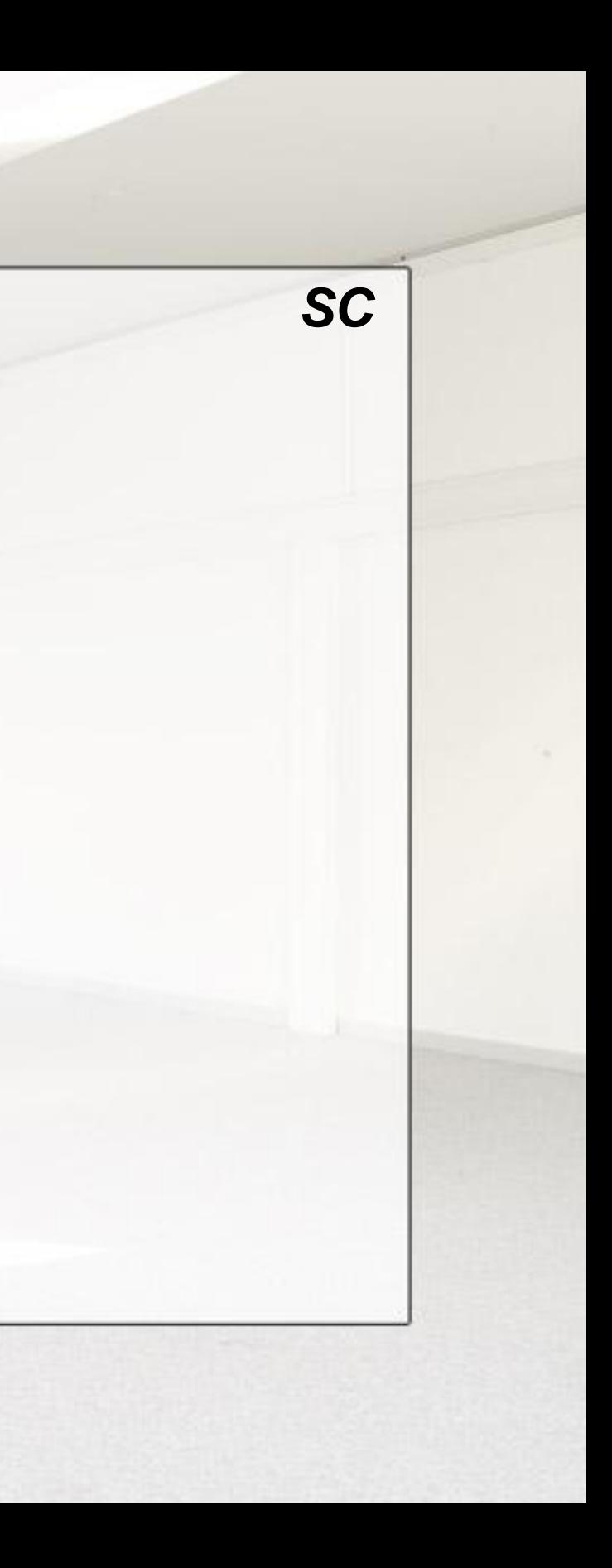

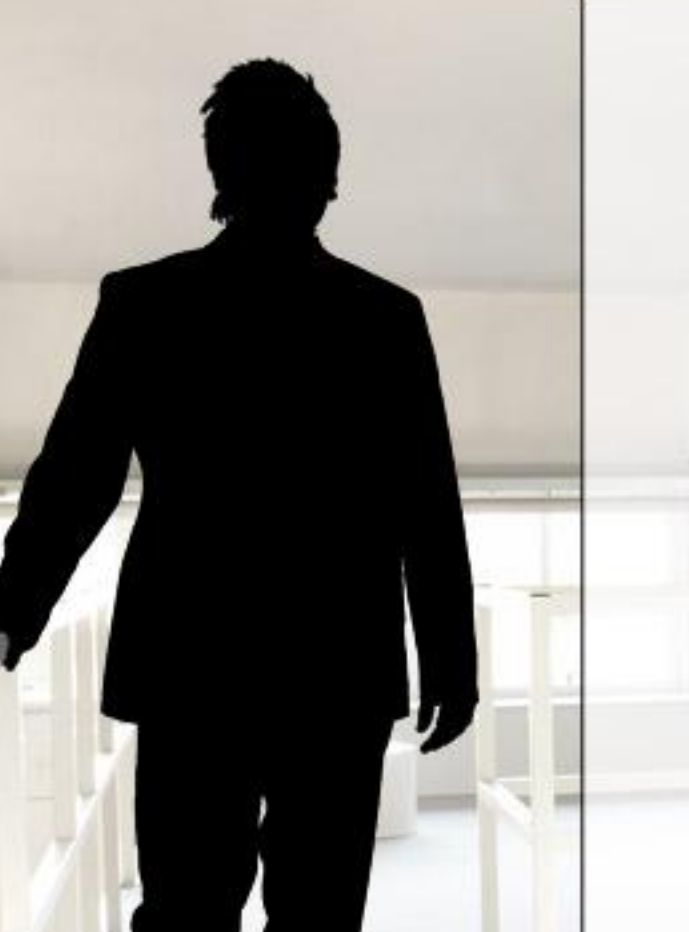

# **TFS API**

Består bla. af:

• TFS Object Model

• Event Service

- Linking Service
- Security Service

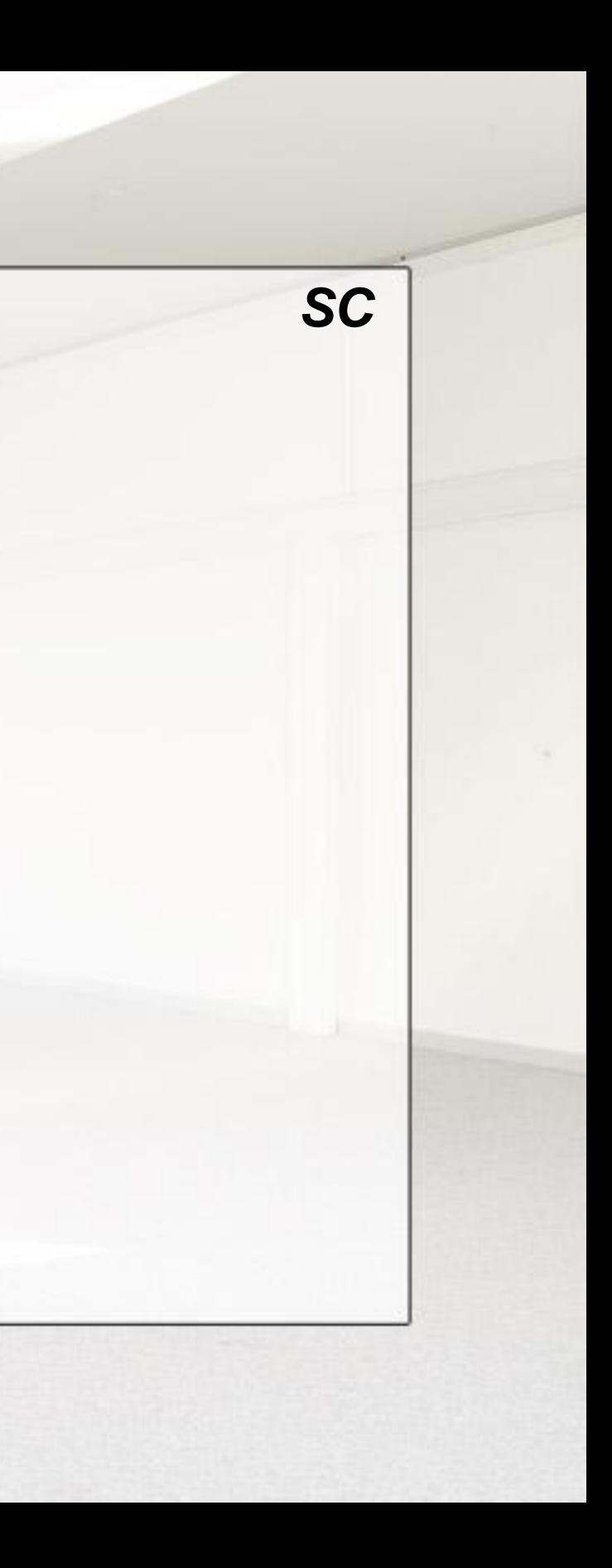

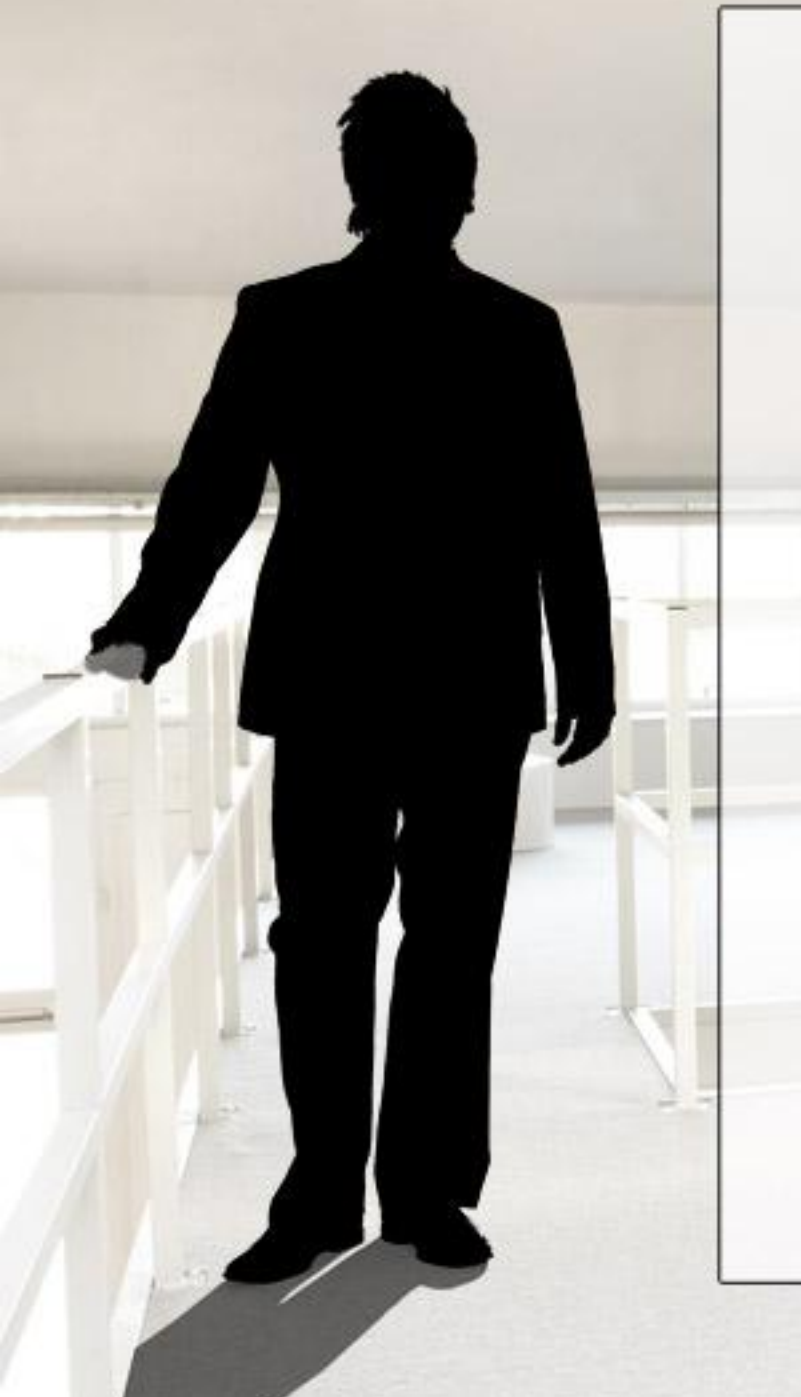

#### **TFS Object Model**

- TFS applikationslag er baseret på en række web services
- Brug altid TFS API (wrapper services) –Installer Visual Studio SDK

• Næsten alle elementer kan tilgåes programatisk:

–Builds

•Start build •Build history –Common Structure •Areas & Iterations •Team projects –Source Control •Arbejde med workspaces •Get, check-out, check-in –Work Items •Lav workitems •Kør WIQ

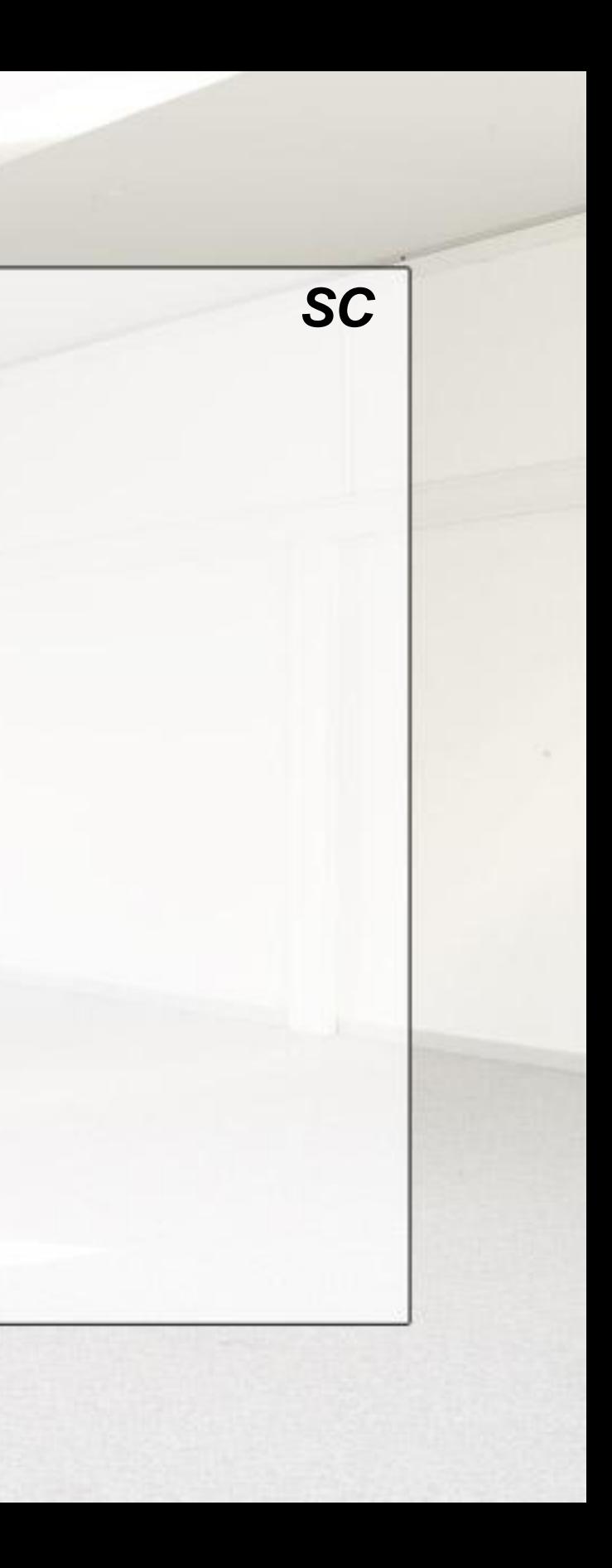

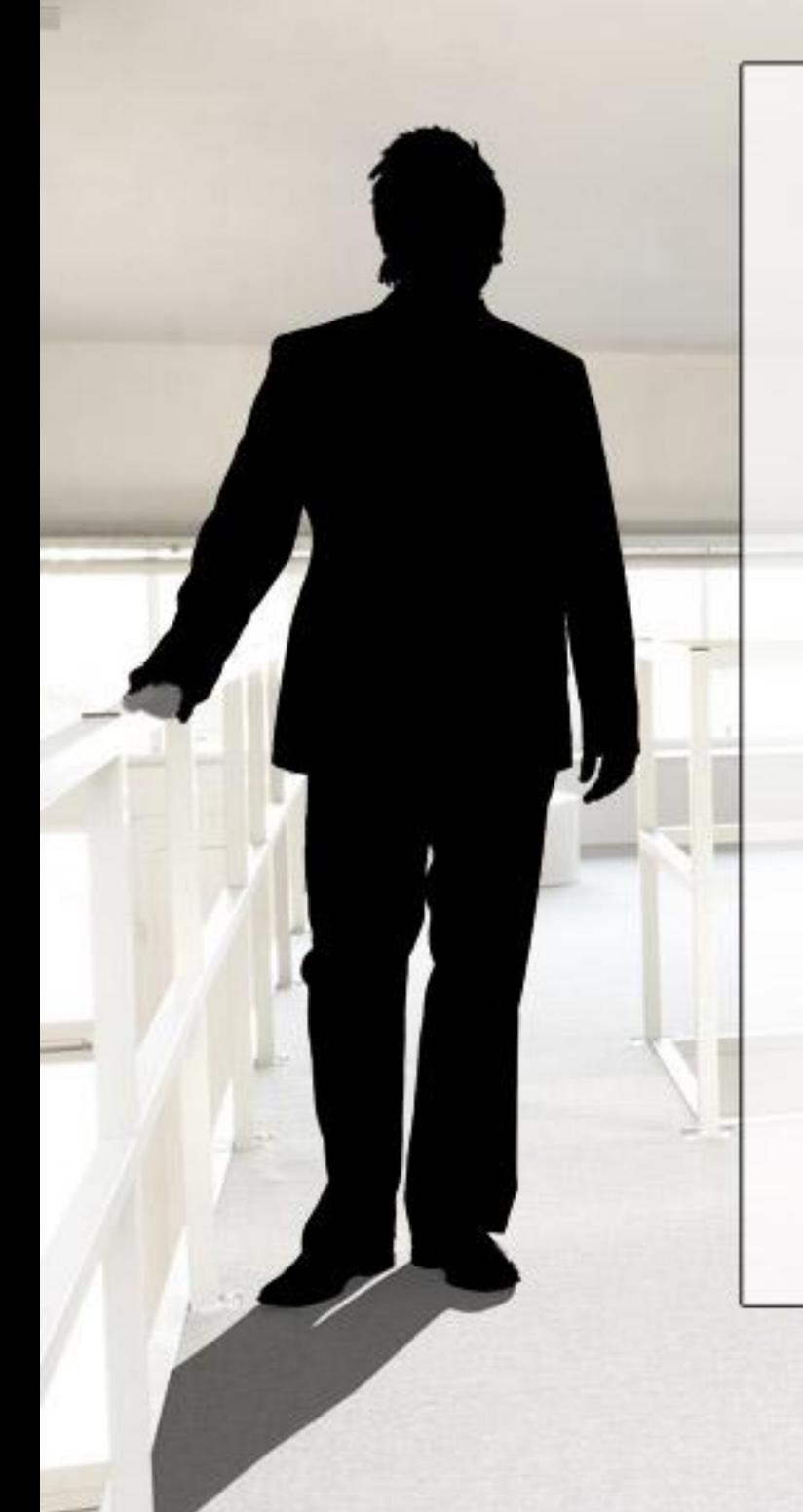

# **TFS Core API basics**

- Connect via
	- –URL (http://tfsrtm08:8080)
	- –Registreret server navn: TFSRTM08
- To metoder
	- –new TeamFoundationServer(url)
	- –TeamFoundationServerFactory.GetServer(url)
		- •Returnerer cached server hvis serveren er tilgået tidligere
- Hvert subsystem sit eget API samme tilgang
- Tilføj reference
	- Eks: Microsoft.TeamFoundation.WorkItemTracking.Client.dll
- Pass API'ets entry point til TeamFoundationServer.GetService() metoden
	- Eks: var store = (WorkItemStore)tfsinstans.GetService(typeof(WorkItemStore))

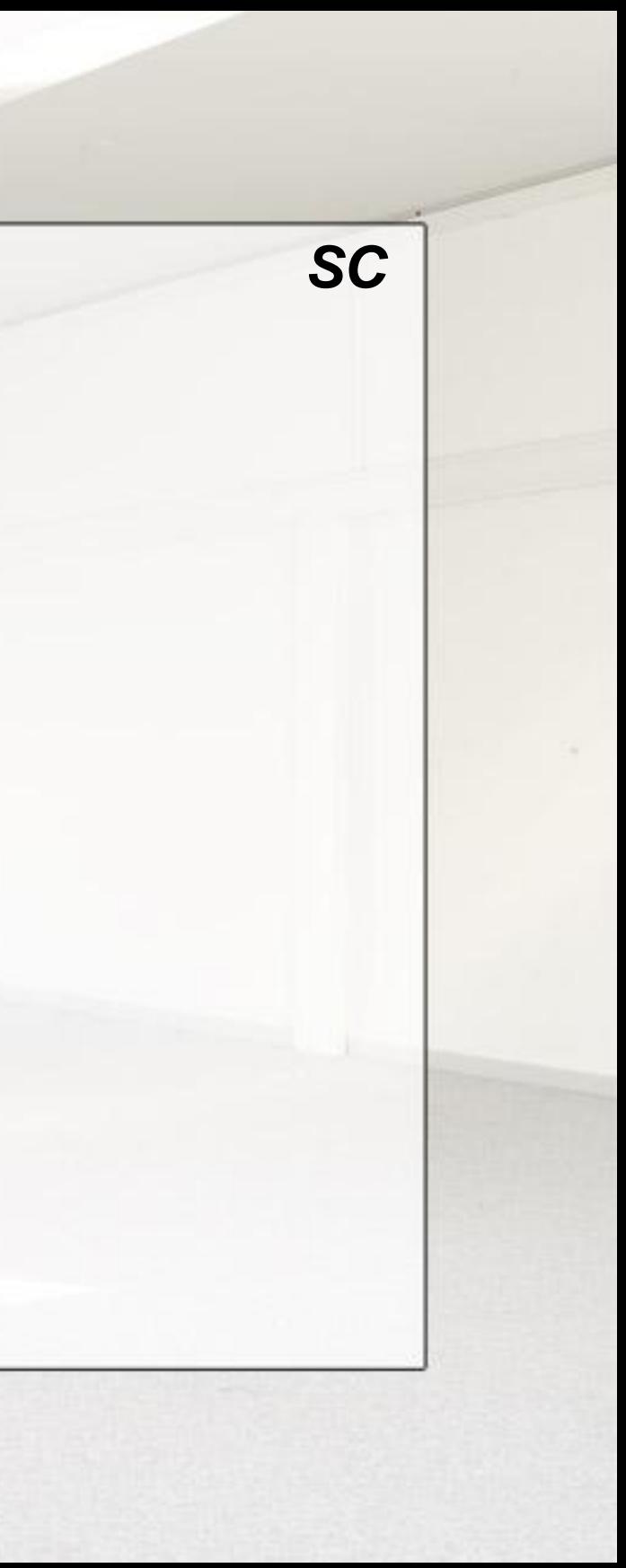

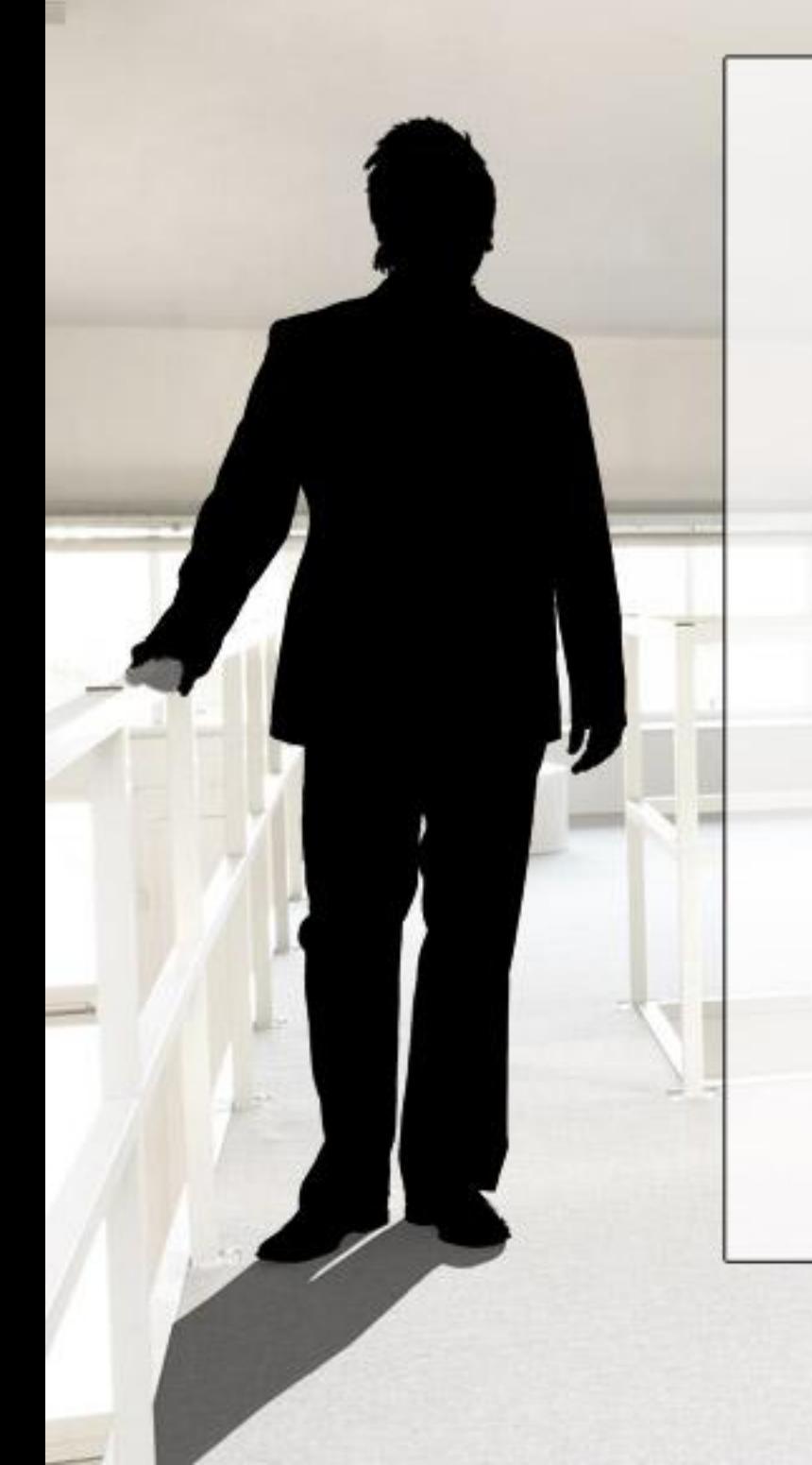

### **TFS Core API basics**

• Build

- Microsoft.TeamFoundation.Build.Common.dll
- BuildController or BuildStore
- Common Structure
	- Microsoft.TeamFoundation.dll
	- ICommonStructureService
- Eventing
	- Microsoft.TeamFoundation.dll
	- IEventService
- Version Control
	- Microsoft.TeamFoundation.VersionControl.Client.dll
	- VersionControlServer
- Work Item Tracking
	- Microsoft.TeamFoundation.WorkItemTracking.Client.dll
	- WorkItemStore
- *Demo:* TFS API (Module 05. Lab 01)

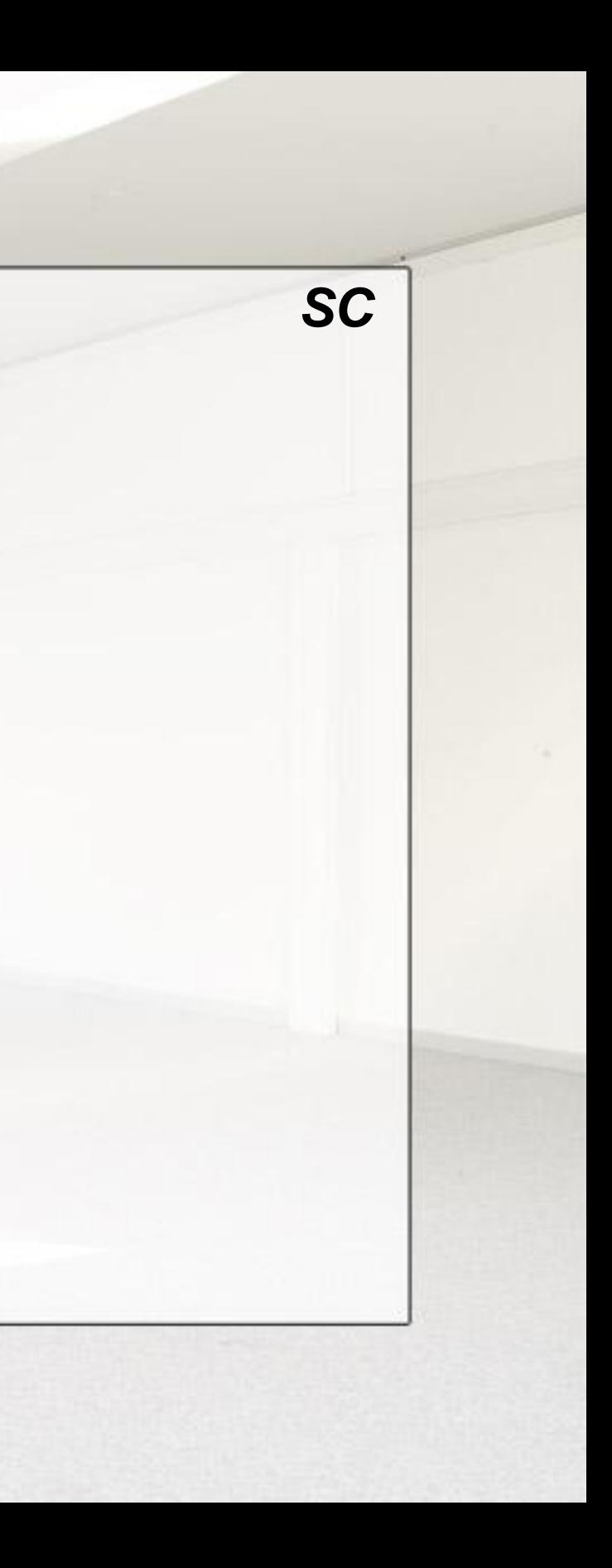

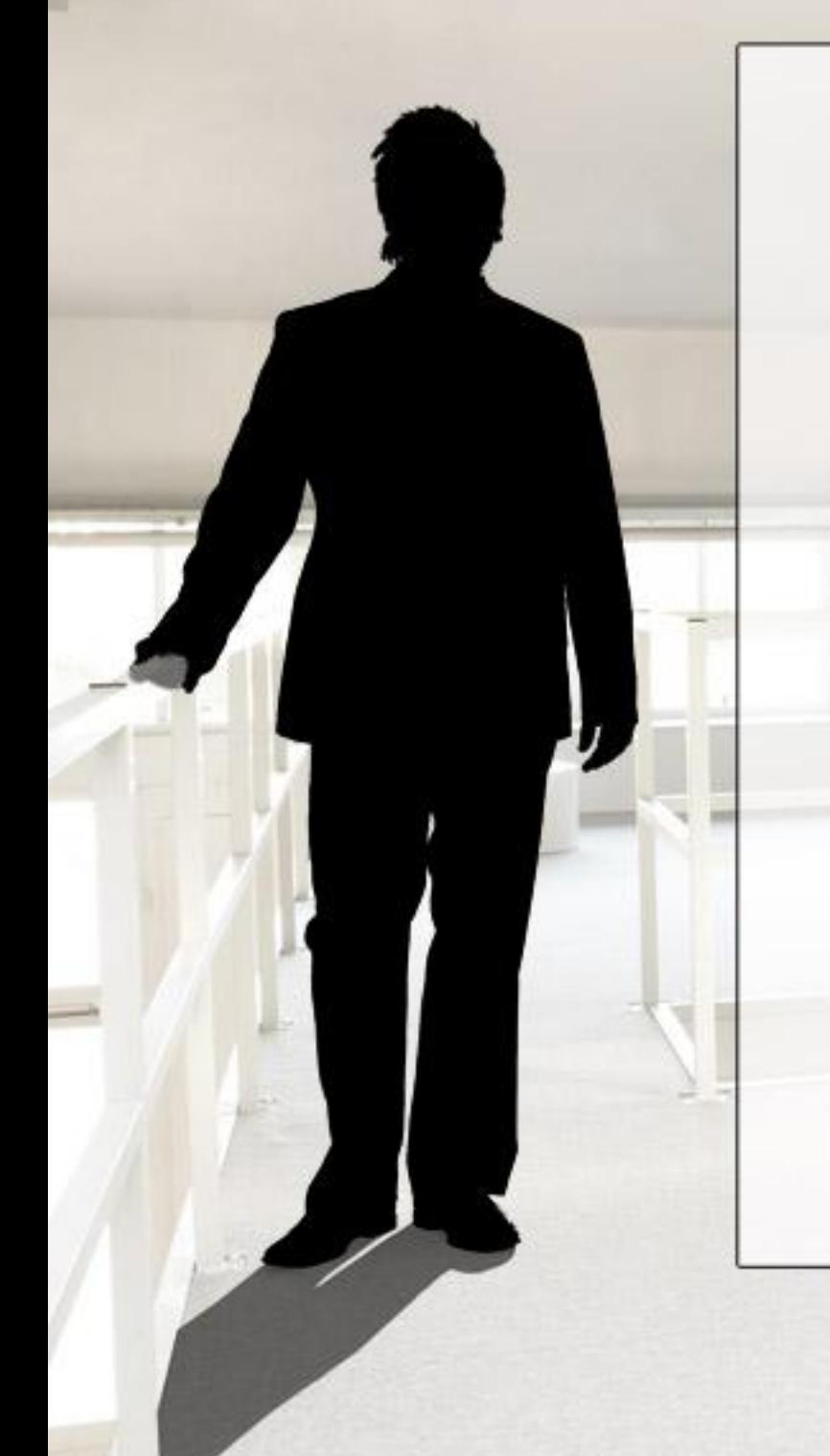

#### **TFS Event Service**

- Web service baseret på pub/sub model
- BISSUBSCRIBE bruges til at registrere subscribers
- Sender derefter SOAP notifikationer til services eller e-mail notifikationer til brugere (/subscribers)
- Følgende events understøttes:
	- *AclChangedEvent*, *BranchMovedEvent, BuildCompletionEvent*, *BuildStatusChangedEvent, CheckinEvent, CommonStructureChangedEvent , DataChangedEvent, IdentityChangedEvent, IdentityCreatedEvent*, *IdentityDeletedEvent, MembershipChangedEvent*, *NodeCreatedEvent, NodePropertiesChangedEvent, NodeRenamedEvent, NodesDeletedEvent, ProjectCreatedEvent*, *ProjectDeletedEvent*, *WorkItemChangedEvent*

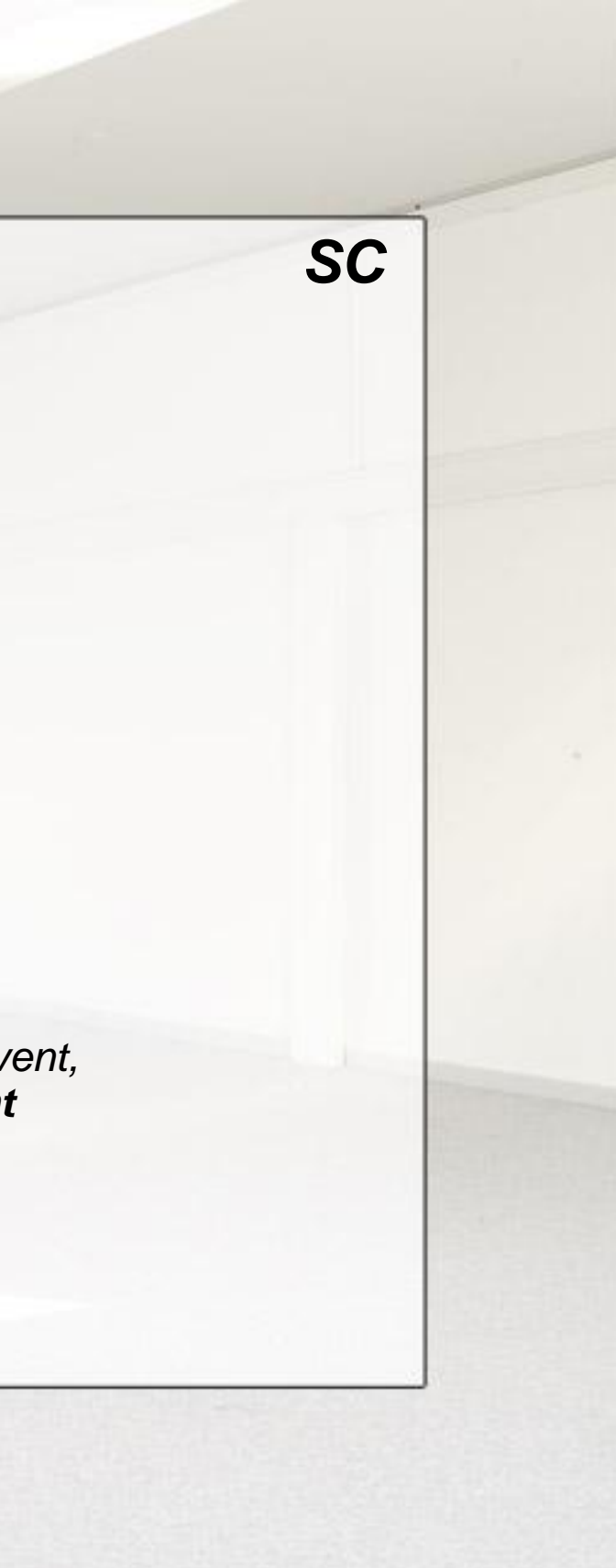

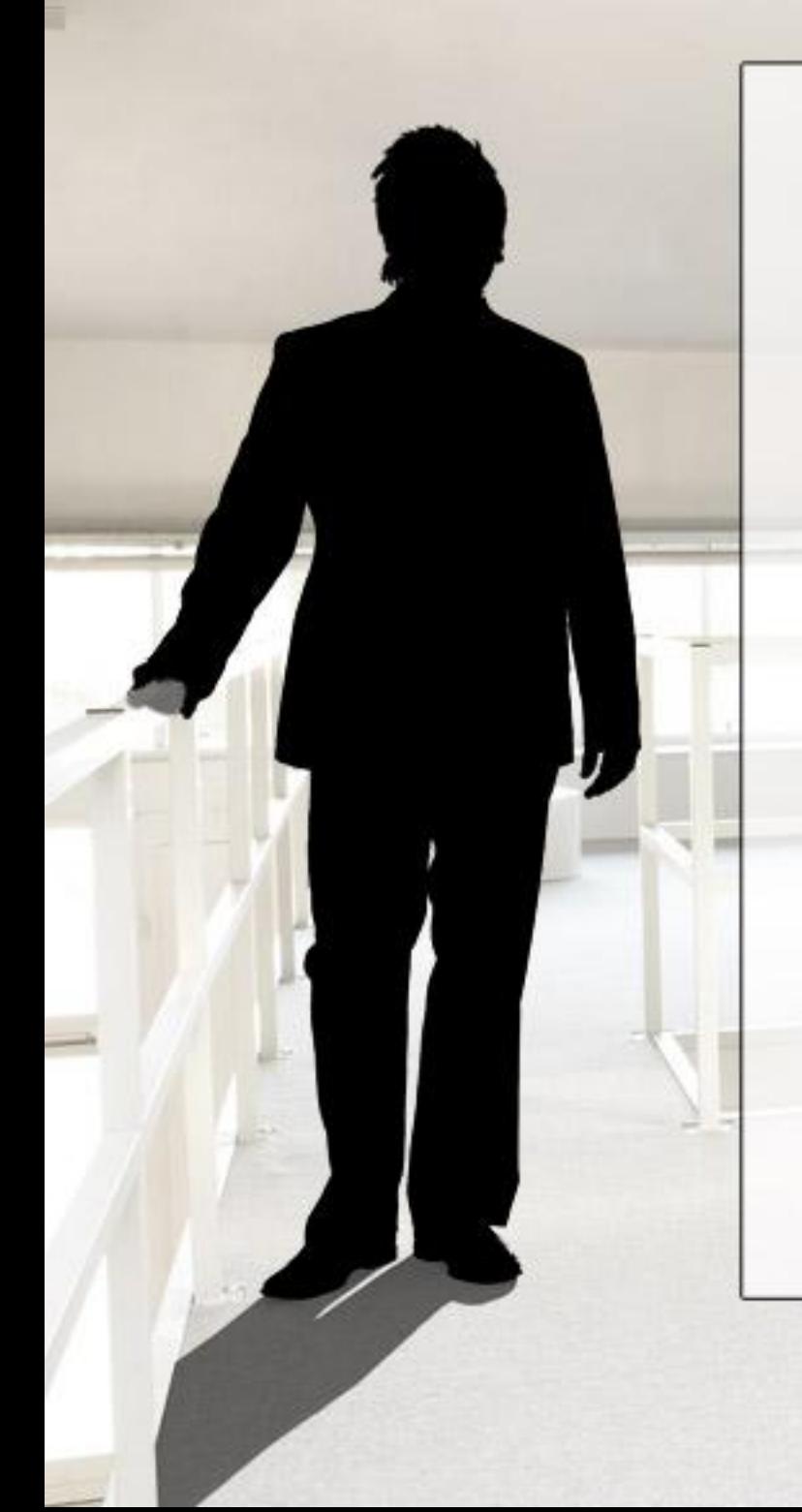

### **TFS Migration Toolkit**

- Et framework bygget ovenpå TFS API'et
- Migrering er en lignende øvelse hver gang –Kopier data fra et store til et andet
- TFS arbejdet er lavet –Der skal ikke skrives TFS API kode
- Analyse og rapportering er lavet
- Default convertors
	- –Men du kan lave din egne

• *DEMO:* TFS Migration Toolkit: WSS DocumentLibrary "SC" to TFS SC

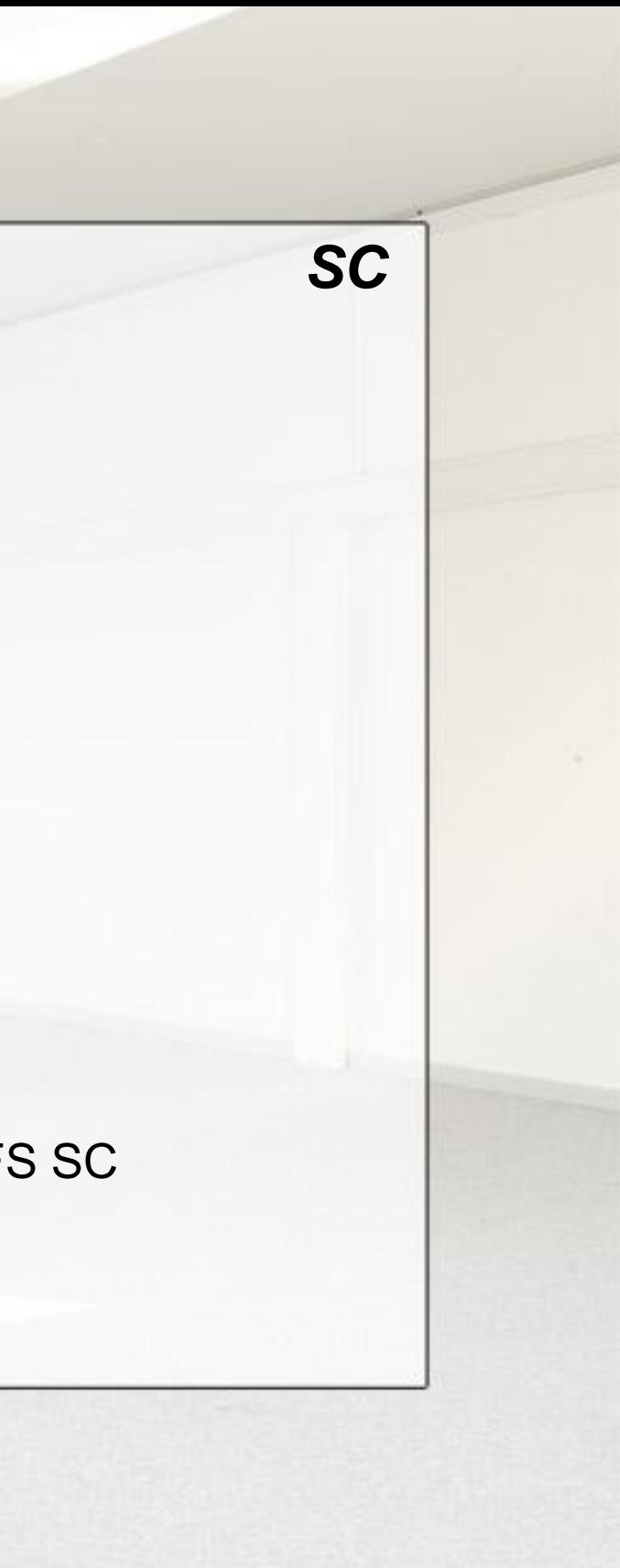

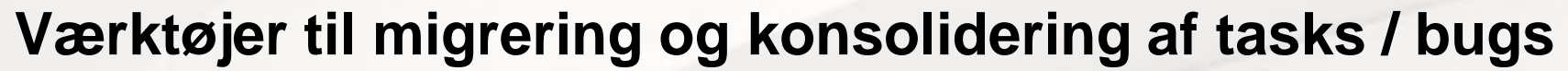

*WIT*

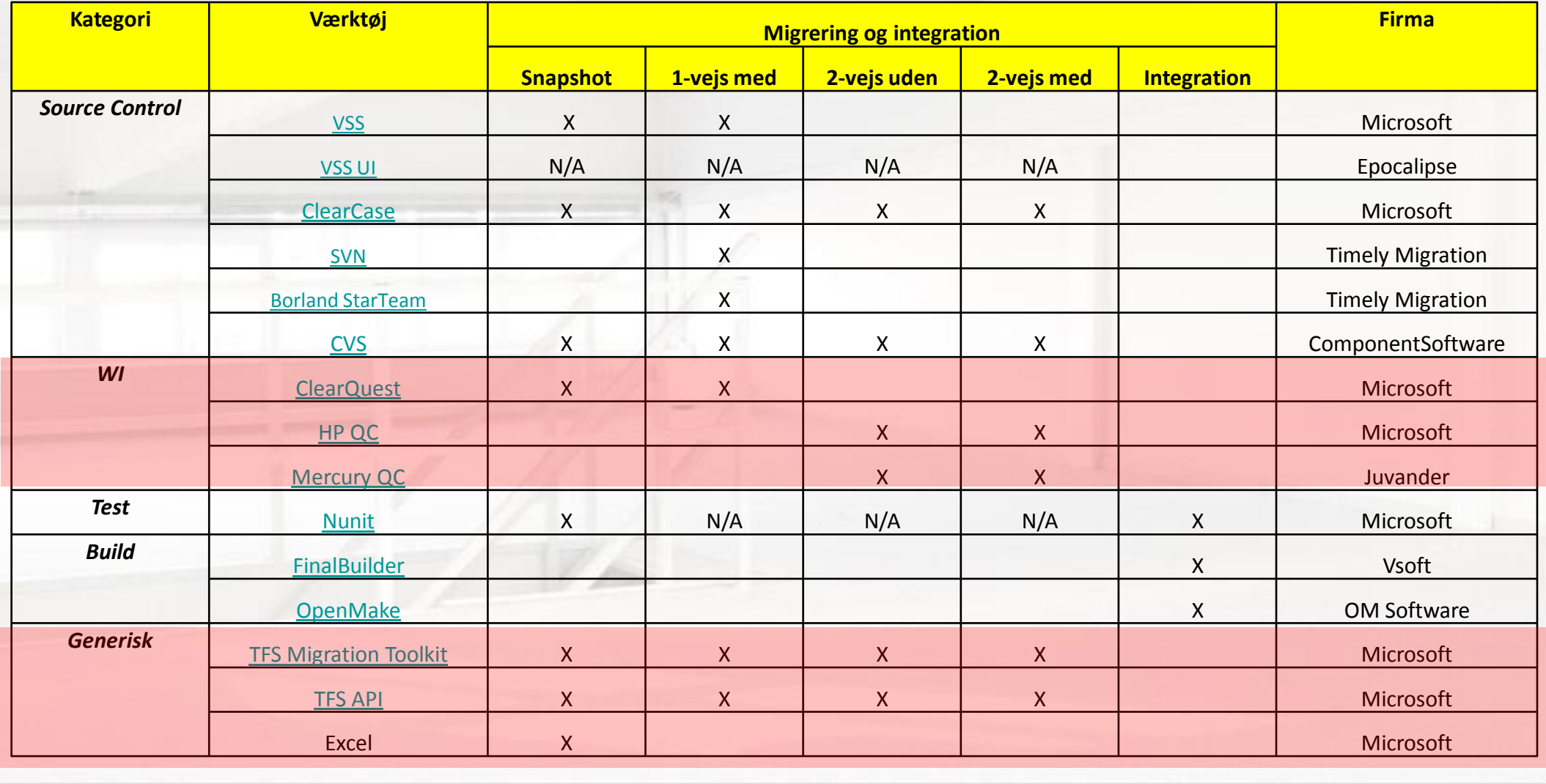

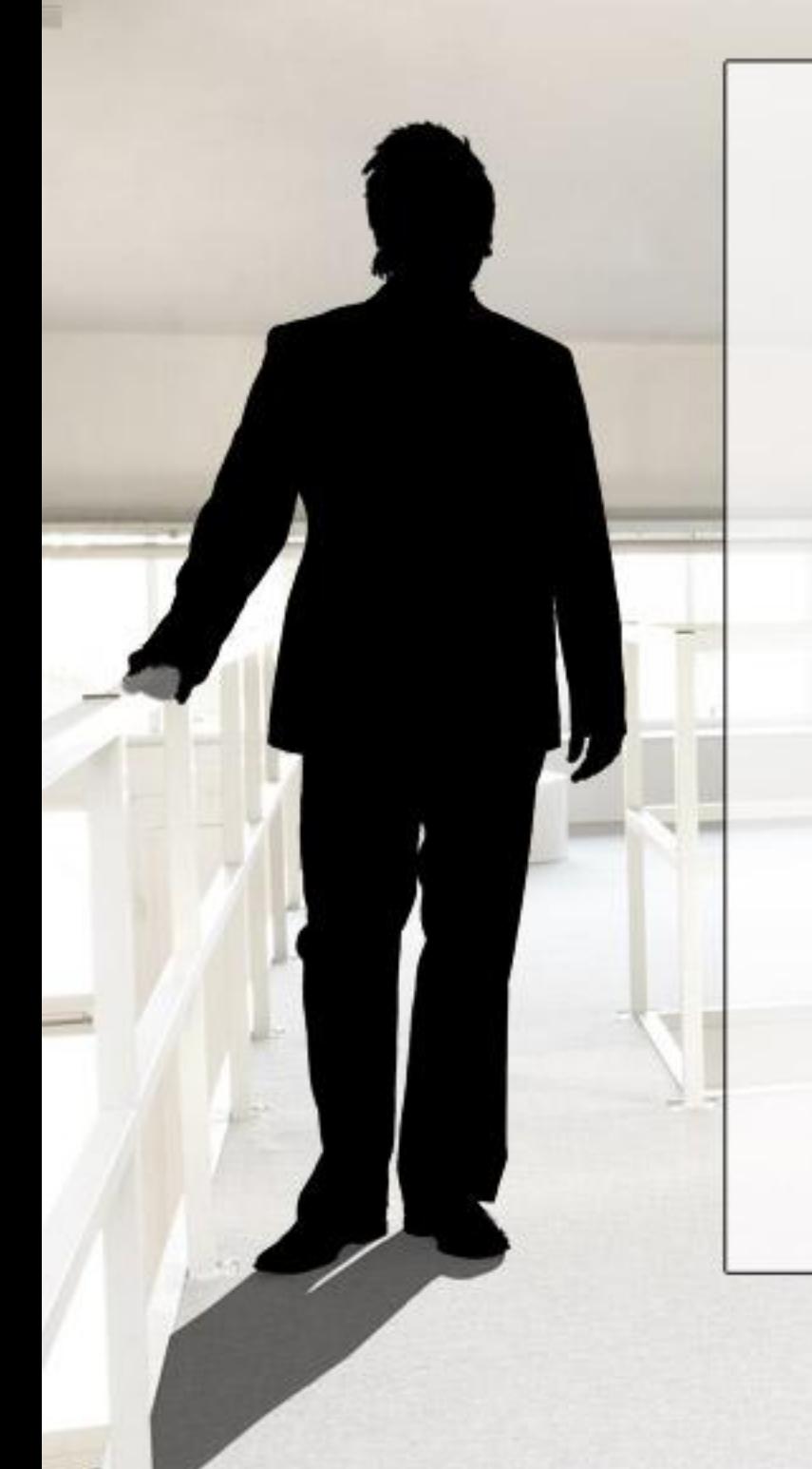

#### **Mirroring og licensiering**

Example 1

- **Scenario**: An automated process is set up that uploads status reports and files from Team Foundation Server to another server for viewing by the CIO and other stakeholders.
- **License requirement:** A Team Foundation Server CAL is required for each person accessing the reports and/or information retrieved from the Team Foundation Server in an automated fashion.

#### Example 2

- **Scenario**: An automated process is set up to synchronize Team Foundation Server version control data with another source code management system. A developer on the other source code management system utilizes this synchronized data in one of his/her active projects.
- **License requirement**: A CAL is required for each user or device accessing Team Foundation Server data which is synchronized to a multiplexed system. Even though the user/device is not accessing Team Foundation Server directly, a CAL is required since the user/device is utilizing Team Foundation Server functionality or data through the multiplexed system.

*WIT*

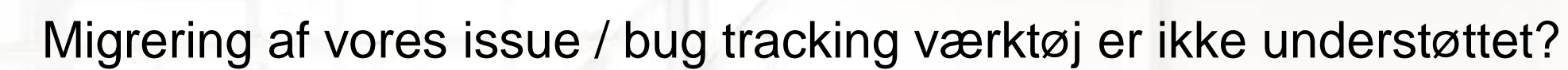

#### *WIT*

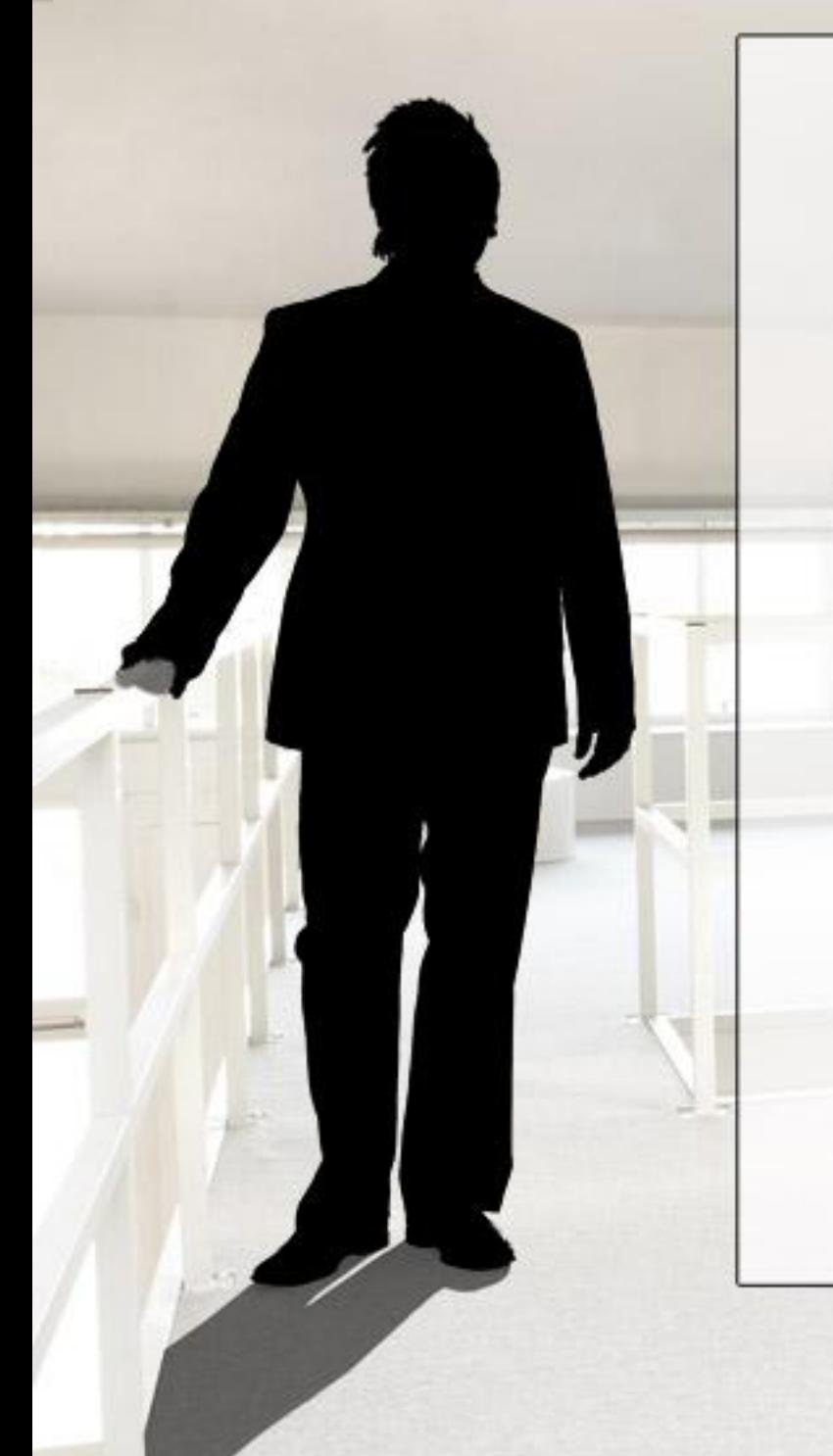

#### **"Generiske" muligheder**

- Snapshot: Kopier source eller work items
- TFS API
- TFS Migration Toolkit
- *DEMO:* Snapshot JIRA to TFS

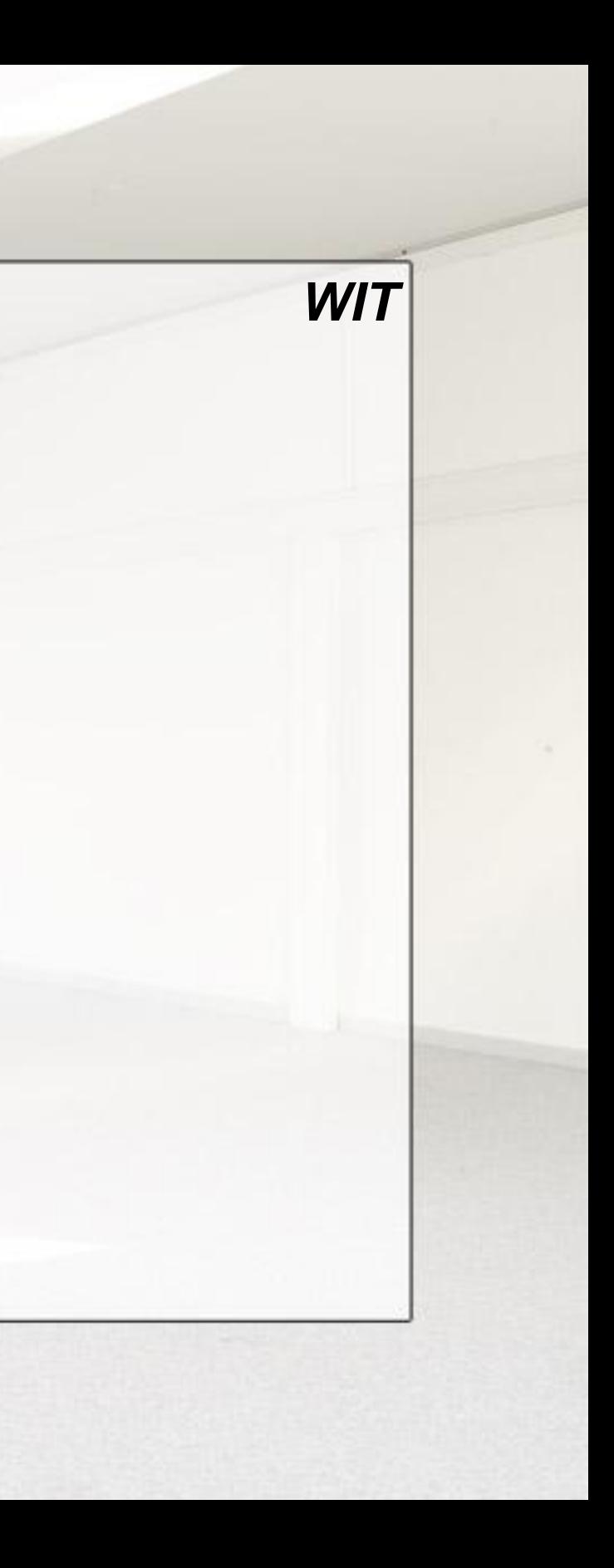

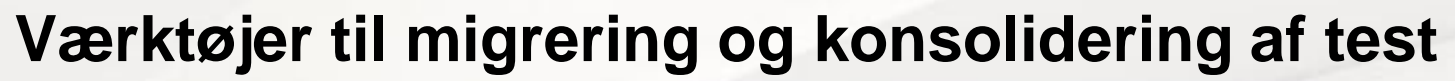

#### *TDD*

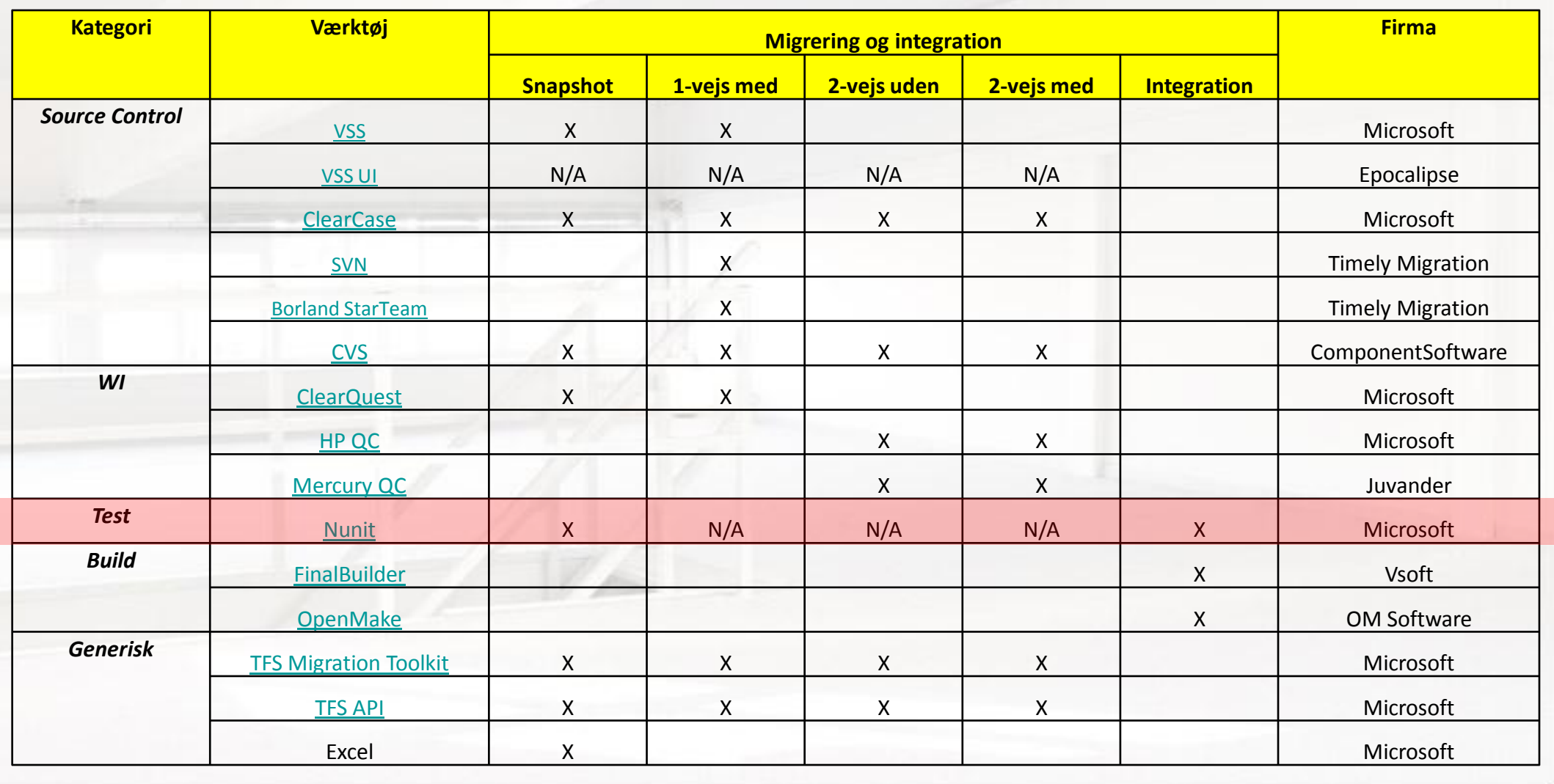

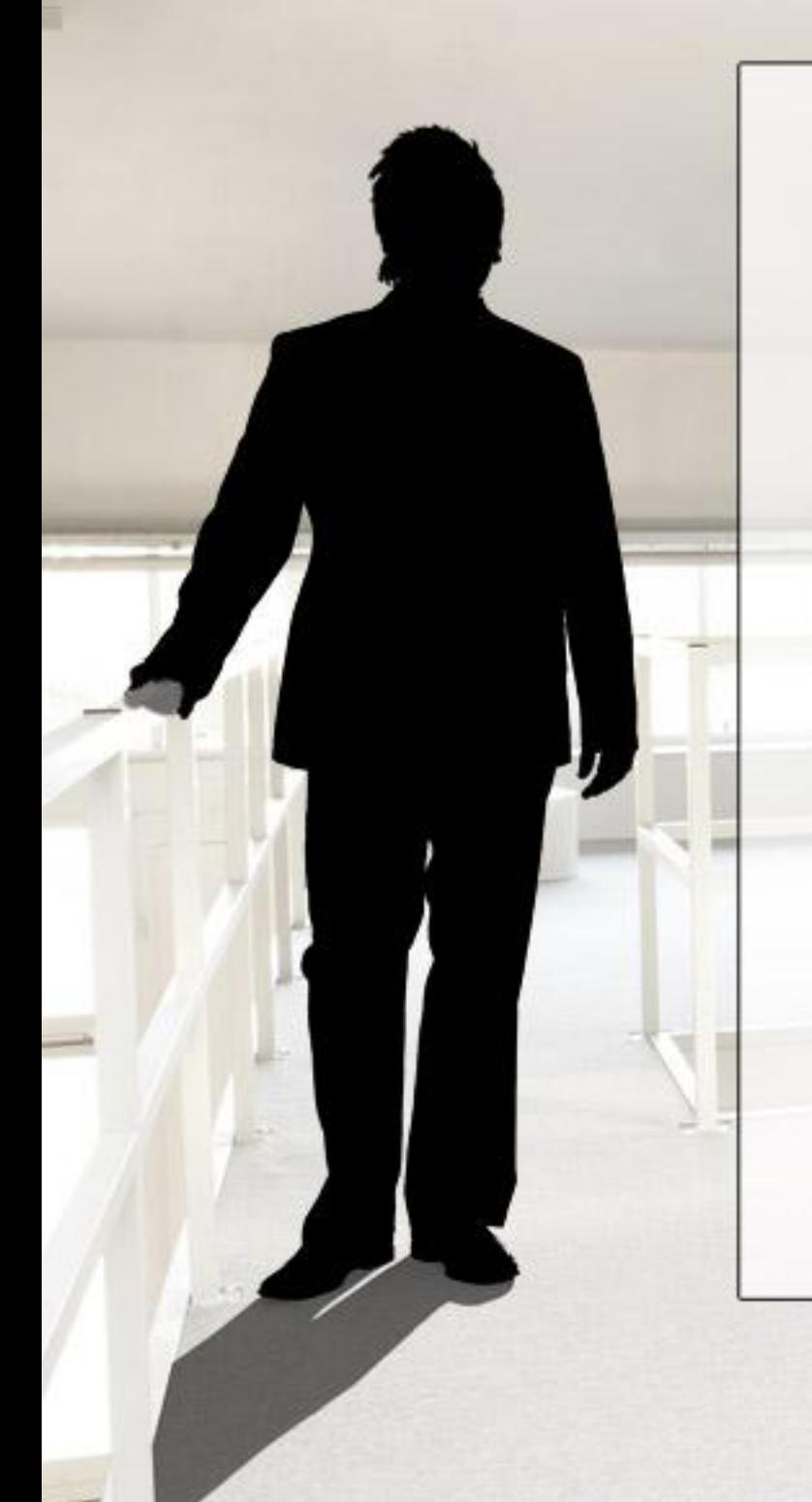

#### **Fordele ved MSTest**

- God IDE Integration i VS (alternativ TestDriven.Net eller ReSharper) – Inklusive Code Coverage
- Integration med build og rapportering
- Automatisk kode generering
- Nye attributter
- Udvidelse af Assert klassen
- Indbygget test af non-public members
- Datadrevne tests

![](_page_28_Picture_10.jpeg)

![](_page_29_Picture_1.jpeg)

#### **En sammenligning af klasse og metode attributter**

![](_page_29_Picture_4.jpeg)

![](_page_29_Picture_72.jpeg)

![](_page_30_Picture_1.jpeg)

#### **Nunit til MSTest: Manuel process**

- 1. Udskift Nunit.framework.dll med Microsoft.VisualStudio.QualityTools.UnitTestFramework.dll
- 2. Udskift ligeledes "using"
- 3. Udskift (search & replace)
	- [TestFixture] -> [TestClass]
	- [Test] -> [TestMethod]
	- [SetUp] -> [TestInitialize]
	- [TearDown] -> [TestCleanup]
	- [TestFixtureSetUp] -> [ClassInitialize]
	- [TestFixtureTearDown] -> [ClassCleanup]
- 4. Udskift Asserts der ikke er understøttet
	- Assert.Ignore -> Assert.Inconclusive
	- Assert.Greater(x,y) -> Assert.IsTrue(x > y)
- 5. Udskift <ProjectGuid> I Nunit \*.csproj med:
	- <ProjectTypeGuids>{3AC096D0-A1C2-E12C-1390-A8335801FDAB};{FAE04EC0- 301F-11D3-BF4B-00C04F79EFBC}</ProjectTypeGuids>

![](_page_30_Picture_17.jpeg)

*TDD*

![](_page_31_Picture_1.jpeg)

#### *BUILD*

![](_page_31_Picture_195.jpeg)

![](_page_32_Picture_1.jpeg)

#### **Build migrering**

- Ingen muligheder for konvertering af scripts
- Mulighed for integration
- Let at konfigurere et nyt build.
	- Især hvis man bruger resten af pakken

![](_page_32_Picture_7.jpeg)

# **Workshop øvelse**

![](_page_33_Picture_2.jpeg)

![](_page_34_Picture_1.jpeg)

#### **Næste skridt for yderligere effektivisering**

#### • Metoden

–Forvent ikke at I rammer plet hverken første eller anden gang –Optimér løbende processen

#### • Agile dyder

- –Fjern forhindringer og lær af fejltagelser
- –Transparens, herunder i særdelshed rapportering
- –Individet og samarbejdet

![](_page_34_Picture_9.jpeg)

![](_page_35_Picture_1.jpeg)

### **Afrunding**

- Det er ikke en lille ting –Ikke blot source control –Metoden bør være en del af planen
- Planlægning i steps
- Udpeg TFS spydspidser
- Undgå faldgrupper og start op med erfaring

![](_page_35_Picture_7.jpeg)

![](_page_36_Picture_1.jpeg)

#### **Kilder**

–Migrering[:](http://blogs.msdn.com/bharry/)

- •[TFS Migration Blog](http://blogs.msdn.com/bharry/)
- •[Team Foundation Server Migration and Integration Solutions](http://msdn.microsoft.com/en-us/teamsystem/bb840033.aspx)
- •[Team System Widgets](http://www.teamsystemwidgets.com/)

#### –Blogs:

- •[Alex Baturytski](http://blogs.msdn.com/abaturytski/)
- •[AkashMaheshwari's WebLog](http://blogs.msdn.com/akashmaheshwari/default.aspx)
- •[Brian Harry](http://blogs.msdn.com/bharry/)
- •[Martin Pamdeth](http://blogs.msdn.com/martinpa/)
- –Litteratur:
	- •[Team Foundation](http://www.amazon.co.uk/Team-Foundation-Server-2008-Action/dp/1933988592/ref=pd_bxgy_b_img_b/278-6671941-0685527) [Server 2008](http://www.amazon.co.uk/Team-Foundation-Server-2008-Action/dp/1933988592/ref=pd_bxgy_b_img_b/278-6671941-0685527)
	- •[Using MSBuild](http://www.amazon.co.uk/Inside-Microsoft-Build-Engine-PRO-Developer/dp/0735626286/ref=sr_1_1?ie=UTF8&s=books&qid=1239078346&sr=8-1) [and Team Foundation Build](http://www.amazon.co.uk/Inside-Microsoft-Build-Engine-PRO-Developer/dp/0735626286/ref=sr_1_1?ie=UTF8&s=books&qid=1239078346&sr=8-1)

![](_page_36_Picture_15.jpeg)

# **Yderligere spørgsmål og svar**

![](_page_37_Picture_2.jpeg)